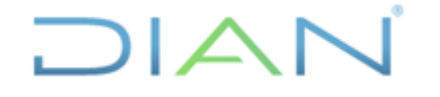

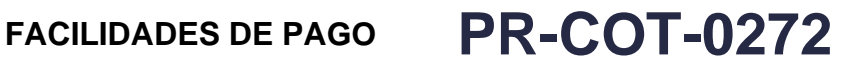

**Proceso: Cumplimiento de Obligaciones Tributarias <b>Versión 9 Página 1 de 32** 

#### **1. OBJETIVO**

Tramitar las solicitudes de las facilidades de pago, controlar su cumplimiento y/o decretar el incumplimiento con el fin de lograr el pago de las obligaciones.

## **2. ALCANCE**

Este procedimiento inicia con la actividad de recibir la solicitud de facilidad de pago y termina con la actividad de extinguir la obligación cuando se profiere la resolución de cumplimiento de la facilidad de pago, o continuando con el proceso de cobro en los casos que se presentó incumplimiento.

### **3. CONDICIONES GENERALES**

### **3.1 Generalidades**

- Los lineamientos impartidos mediante este procedimiento constituyen la forma como se debe actuar frente a las facilidades de pago, de manera que los criterios con los que se conceden se controlen e incumplan, estén unificados a nivel nacional con lo aquí reglado y la normatividad legal vigente; por lo tanto, son de obligatorio cumplimiento y no es viable que las Direcciones seccionales o Dirección Operativa expidan lineamientos diferentes.
- La solicitud de facilidad de pago debe ser resuelta en los términos y condiciones del Derecho de Petición y lo establecido en el artículo 26 de la Resolución 17 de 2018.
- Si se reciben depósitos judiciales después de proferida la resolución que concede la facilidad de pago, se deberán aplicar a las obligaciones contenidas en la misma, mediante su modificación, teniendo en cuenta la autorización impartida en la Resolución que otorga la facilidad de pago.
- La suma de los plazos concedidos no podrá exceder el plazo máximo permitido en la normatividad legal vigente.
- Una vez en firme la resolución que declara sin vigencia el plazo concedido y ordena hacer efectiva la garantía, las obligaciones objeto de la facilidad deberán ser extinguidas hasta concurrencia del producto que resulte de la efectividad de la garantía.
- Cuando el funcionario a cargo del expediente o el Jefe identifiquen que se puede presentar un conflicto de intereses, bien sea real, potencial o aparente, deberán analizar los casos y declarar el conflicto de intereses en atención a lo establecido en los artículos 11 y 12 de la Ley 1437 de 2011 "Código de Procedimiento Administrativo y de lo Contencioso Administrativo", Ley 1952 de 2019 "Código General Disciplinario" y en la "Guía para la identificación y declaración del conflicto de intereses en el sector público colombiano", emitida por la Función Pública.
- Cuando en cumplimiento de la facilidad de pago el beneficiario solicite un saldo a favor, antes de autorizar la devolución, el valor reconocido debe ser aplicado a las obligaciones objeto de la facilidad de pago, en cuyo caso se procederá a la modificación de la facilidad de pago, como indica este procedimiento.

## JIAN

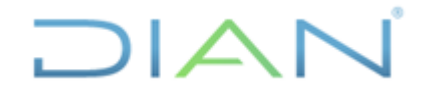

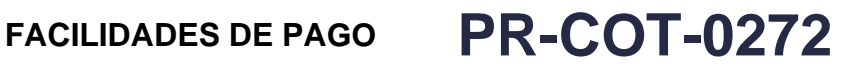

#### **Proceso: Cumplimiento de Obligaciones Tributarias <b>Versión 9 Página 2 de 32**

#### **3.2 Control a las facilidades de pago**

- Con el fin de verificar que se haya incluido la totalidad de la información con la calidad requerida en el formato FT-COT-2616 "Control facilidades de pago", el jefe de facilidades de pago o quien haga sus veces deberá realizar mensualmente cruces de información entre el reparto realizado a los funcionarios, la información registrada en dicho formato y las actuaciones realizadas durante el período, para lo cual se deberá dejar las evidencias correspondientes.
- El jefe de la dependencia de Cobranzas o quien haga sus veces, deberá establecer los controles que le permitan garantizar el diligenciamiento del formato FT-COT-2616 "Control facilidades de pago" con la información que resulta del desarrollo de las actividades de este procedimiento de forma permanente y con la calidad que se requiere, con el fin de que en el Nivel Central se pueda contar con la información en línea para la toma de decisiones.
- Con el fin de verificar que se haya incluido la totalidad de la información con la calidad requerida en el formato "FT-COT-2616 "Control facilidades de pago", el jefe de facilidades de pago, o quien haga sus veces, deberá realizar mensualmente cruces de información entre el reparto realizado a los funcionarios, la información registrada en dicho formato y las actuaciones realizadas durante el período
- Con el fin de que el jefe GIT de facilidades de pago o quien haga sus veces pueda realizar el control descrito anteriormente, los funcionarios a cargo de las facilidades de pago, deberán dentro de los primeros cinco (5) días de cada mes, remitir al jefe el formato FT-COT-2616 "Control facilidades de pago", debidamente diligenciado.
- Reportar dentro de los cinco (5) primeros días de cada mes, utilizando los formatos *FT-ADF-1954 Inventario de facilidades de pago* y *FT-ADF-1962 Inventario de garantías otorgadas a favor de la DIAN*, de acuerdo con lo establecido en el procedimiento *PR-ADF-0040 Registro contable de cuentas de orden*.

#### **3.3 Salidas ocasionales a otros procedimientos**

- Cuando se inicie un proceso concursal se debe gestionar el traslado del expediente al procedimiento PR-COT-0431 Inicio de procesos concursales.
- En cualquier momento del procedimiento, en caso de enterarse del inicio de un proceso de extinción de dominio sobre el bien que sirve de garantía se debe solicitar el cambio de garantía y/o atender lo definido en el instructivo IN-COT-0071 Instructivo actuaciones en el proceso de cobro cuando existe o se inicia un proceso de Extinción de dominio.
- Si durante la ejecución del procedimiento se detectan desajustes en los saldos, inconsistencias en declaraciones o recibos de pago o desajustes de los aplicativos de cobro, se diligencia una solicitud de reproceso, corrección o ajuste de aplicativo para que sea atendida como se establece en el procedimiento PR-COT-0116 Actualización de saldos o PR-COT-0033 Corrección de inconsistencias de declaraciones y/o recibos de pago o PR-IIT-0458 Gestión de incidentes.

## JIAN

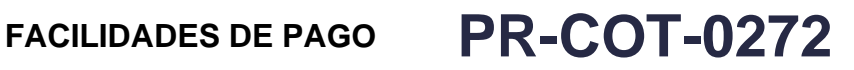

**Proceso: Cumplimiento de Obligaciones Tributarias <b>Versión 9 Página 3 de 32** 

#### **3.4 Datos personales**

Si dentro de la descripción de este procedimiento o de alguno de sus documentos relacionados se manejan datos personales, se deben implementar los instrumentos, lineamientos y parámetros establecidos en la política de tratamiento de datos personales de la DIAN, el manual de protección de datos personales, en especial lo referente al principio de privacidad por diseño y por defecto y demás normativa interna y/o externa referente al tema; son datos sensibles tener en cuenta lo establecido en el MN-IIT-0062 Manual para la protección de datos personales y en Anexo 1 del mismo.

#### **3.5 Interacciones eventuales**

En los casos que se presenten interacciones con otros procedimientos que no están relacionadas directamente con el objetivo de este documento y que se dan en circunstancias eventuales, se deberá dar cumplimento a las entradas y requisitos definidos en el procedimiento correspondiente.

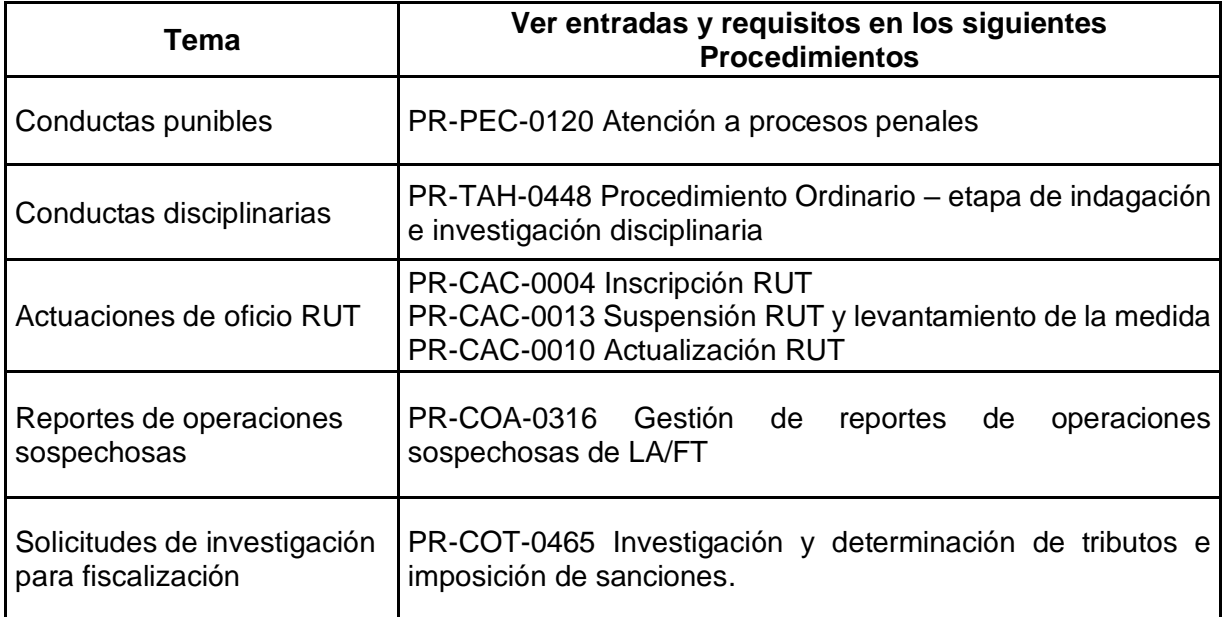

#### **3.6. Trámites asociados**

- Facilidad de Pago:

[https://www.dian.gov.co/tramitesservicios/Tramites\\_Impuestos/Facilidades\\_de\\_pago/Presenta](https://www.dian.gov.co/tramitesservicios/Tramites_Impuestos/Facilidades_de_pago/Presentacion/Paginas/default.aspx) [cion/Paginas/default.aspx](https://www.dian.gov.co/tramitesservicios/Tramites_Impuestos/Facilidades_de_pago/Presentacion/Paginas/default.aspx)

JIAN

## **FACILIDADES DE PAGO PR-COT-0272**

## **Proceso: Cumplimiento de Obligaciones Tributarias <b>Versión 9 Página 4 de 32**

### **4. DOCUMENTOS RELACIONADOS**

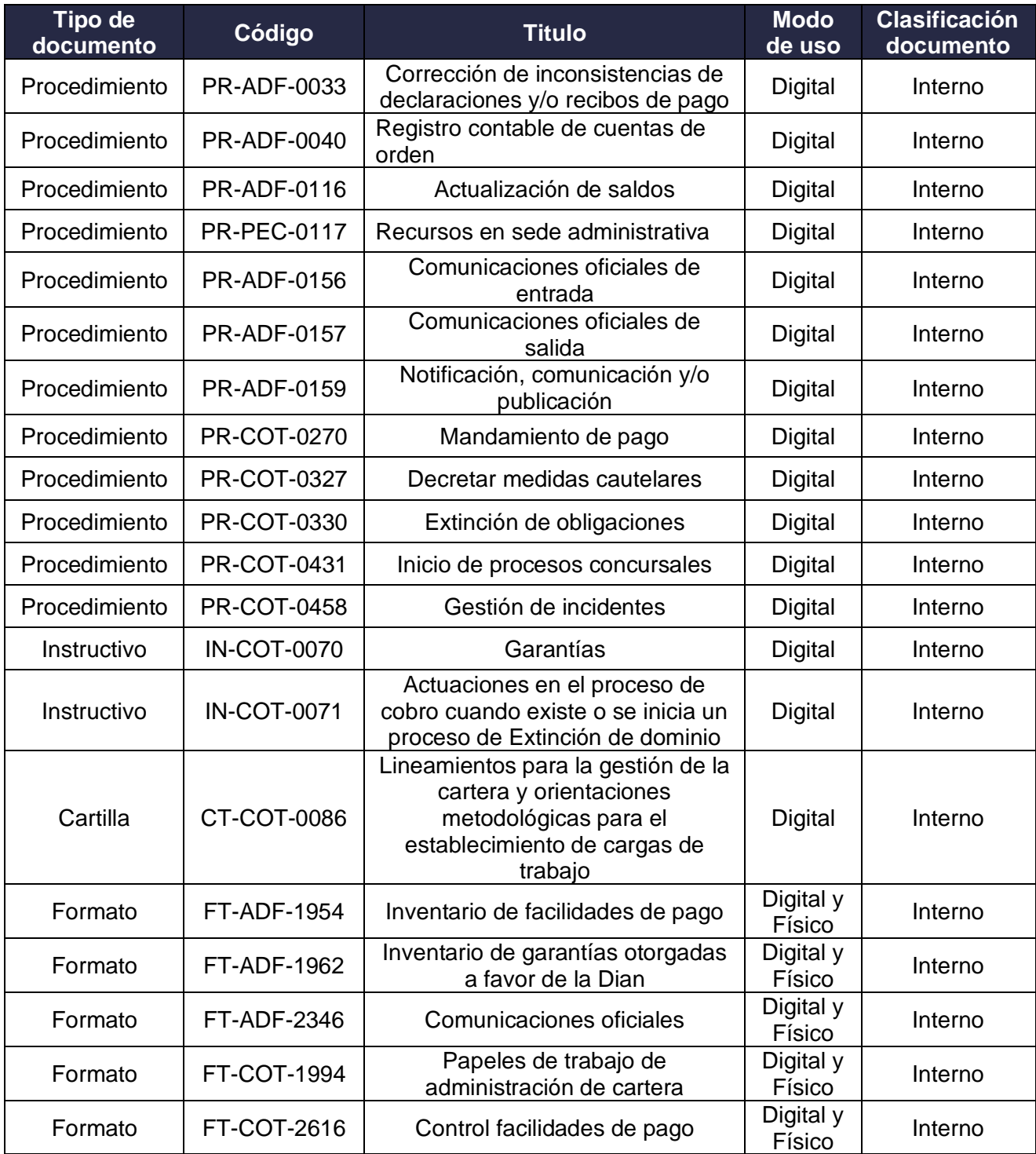

## **DIAN**

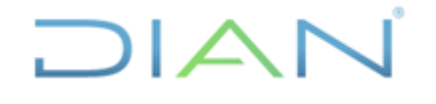

## **FACILIDADES DE PAGO PR-COT-0272**

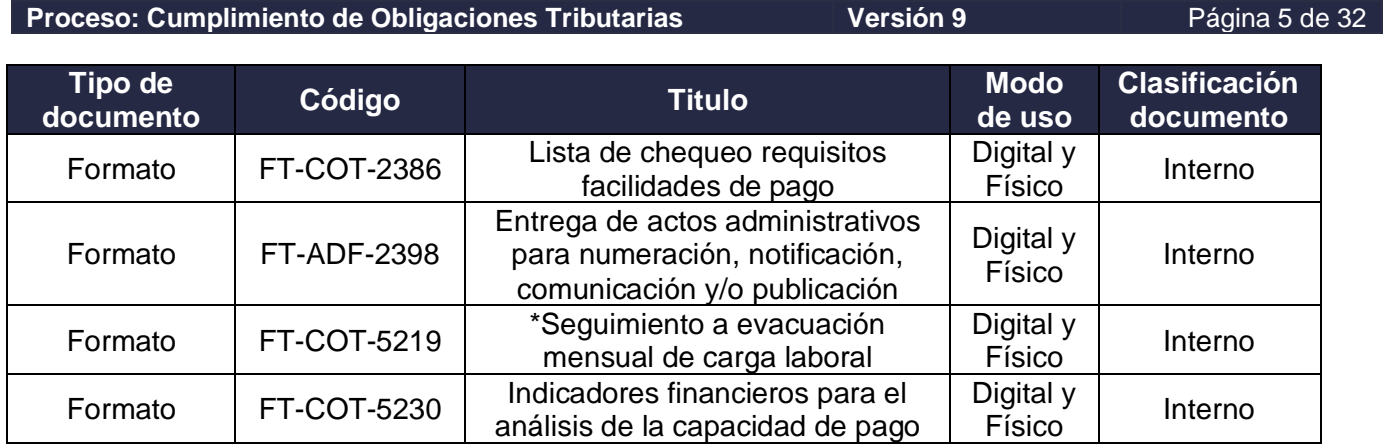

\*Documento solo aplica cartilla CT-COT-0086

### **5. DEFINICIONES Y SIGLAS**

- **Abono.** Pago parcial destinado a la amortización de una deuda. Fuente: UAE DIAN Subdirección de Cobranzas y Control Extensivo – Coordinación de Cobranzas.
- **Bienes.** Desde un punto de vista jurídico, la ley entiende por bien todo aquello que pueda ser objeto de apropiación. Fuente: UAE DIAN – Subdirección de Cobranzas y Control Extensivo – Coordinación de Cobranzas.
- **Bienes inmuebles**. En el derecho moderno los bienes son inmuebles no solo por su naturaleza, sino también por su destino o por el objeto al cual se aplican; esto quiere decir que no se toma exclusivamente como criterio, la fijeza o imposibilidad de translación de la cosa de un lugar a otro, para derivar de ahí el carácter inmueble de un bien. Fuente: UAE DIAN – Subdirección de Cobranzas y Control Extensivo – Coordinación de Cobranzas.
- **Compensación.** Acción por medio de la cual el contribuyente, responsable o usuario aduanero cancela sus obligaciones actuales por concepto de impuestos, anticipos, retenciones, intereses, y sanciones a través de la utilización de un saldo a favor determinado en una liquidación privada de sus declaraciones tributarias y/o aduaneras, o en una actuación oficial, siguiendo los procedimientos y cumpliendo los requisitos establecidos para tal fin. Fuente: UAE DIAN – Subdirección de Cobranzas y Control Extensivo – Coordinación de Cobranzas.
- **Depósito judicial.** Son los documentos expedidos por el banco autorizado, donde consta la consignación de sumas de dinero efectuada por las entidades financieras en acatamiento a la orden de embargo emitida por la administración tributaria contra las cuentas del contribuyente moroso. Fuente: UAE DIAN – Subdirección de Cobranzas y Control Extensivo – Coordinación de Cobranzas.
- **Mandamiento de pago.** Acto administrativo mediante el cual se da inicio al proceso administrativo de cobro coactivo y se imparte la orden de pago contra los contribuyentes morosos. Fuente: UAE DIAN – Subdirección de Cobranzas y Control Extensivo – Coordinación de Cobranzas.

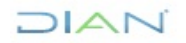

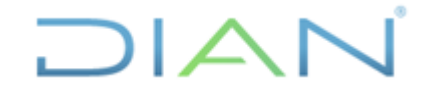

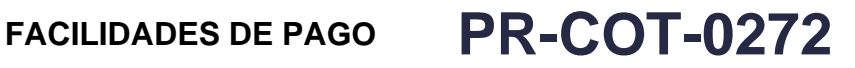

**Proceso: Cumplimiento de Obligaciones Tributarias Versión 9 Página 6 de 32** 

- **Obligación.** Vínculo jurídico por el cual una persona queda sujeta a realizar a favor de otra una prestación lícita, posible y determinable. Fuente: UAE DIAN – Subdirección de Cobranzas y Control Extensivo – Coordinación de Cobranzas.
- **Obligaciones posteriores.** En este procedimiento, se refiere a las obligaciones que surgen con posterioridad a la notificación de la resolución que otorga la facilidad de pago y dentro del término de vigencia de la misma. Fuente: UAE DIAN – Subdirección de Cobranzas y Control Extensivo – Coordinación de Cobranzas.
- **Término.** Tiempo que la ley señala para cumplir una actuación procesal o administrativa. Fuente: UAE DIAN – Subdirección de Cobranzas y Control Extensivo – Coordinación de Cobranzas.

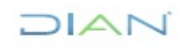

## FACILIDADES DE PAGO **PR-COT-0272**

**Proceso: Cumplimiento de Obligaciones Tributarias** *Versión 9* **Proceso: Cumplimiento de Obligaciones Tributarias** *Página 7 de 32* 

## **6. DIAGRAMA DE FLUJO**

### **6.1 Entradas**

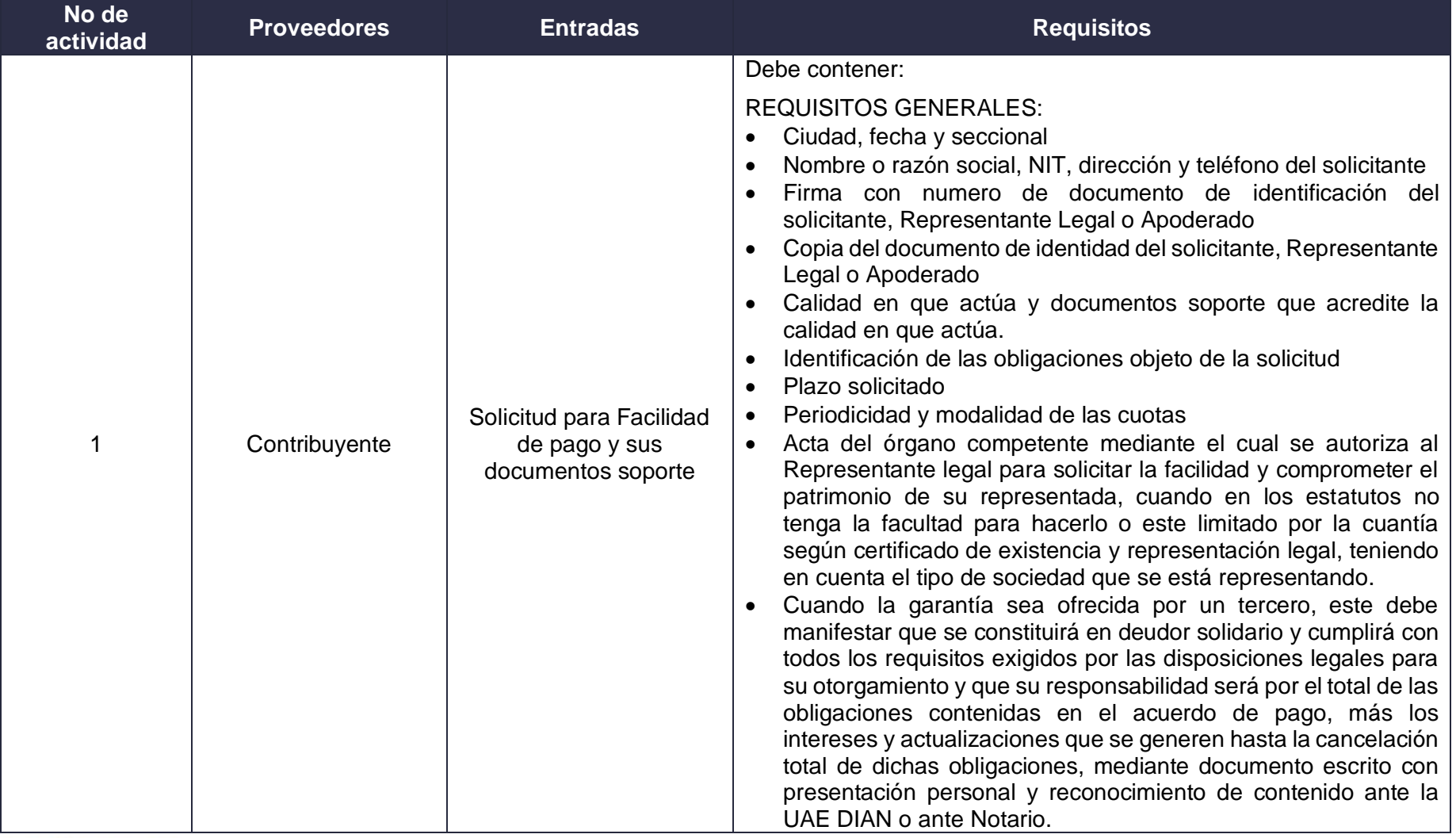

DIAN

## FACILIDADES DE PAGO **PR-COT-0272**

**Proceso: Cumplimiento de Obligaciones Tributarias** *Versión 9* **Parte de 20 de 32 de 32 de 32 de 32 de 32 de 32 de 32** 

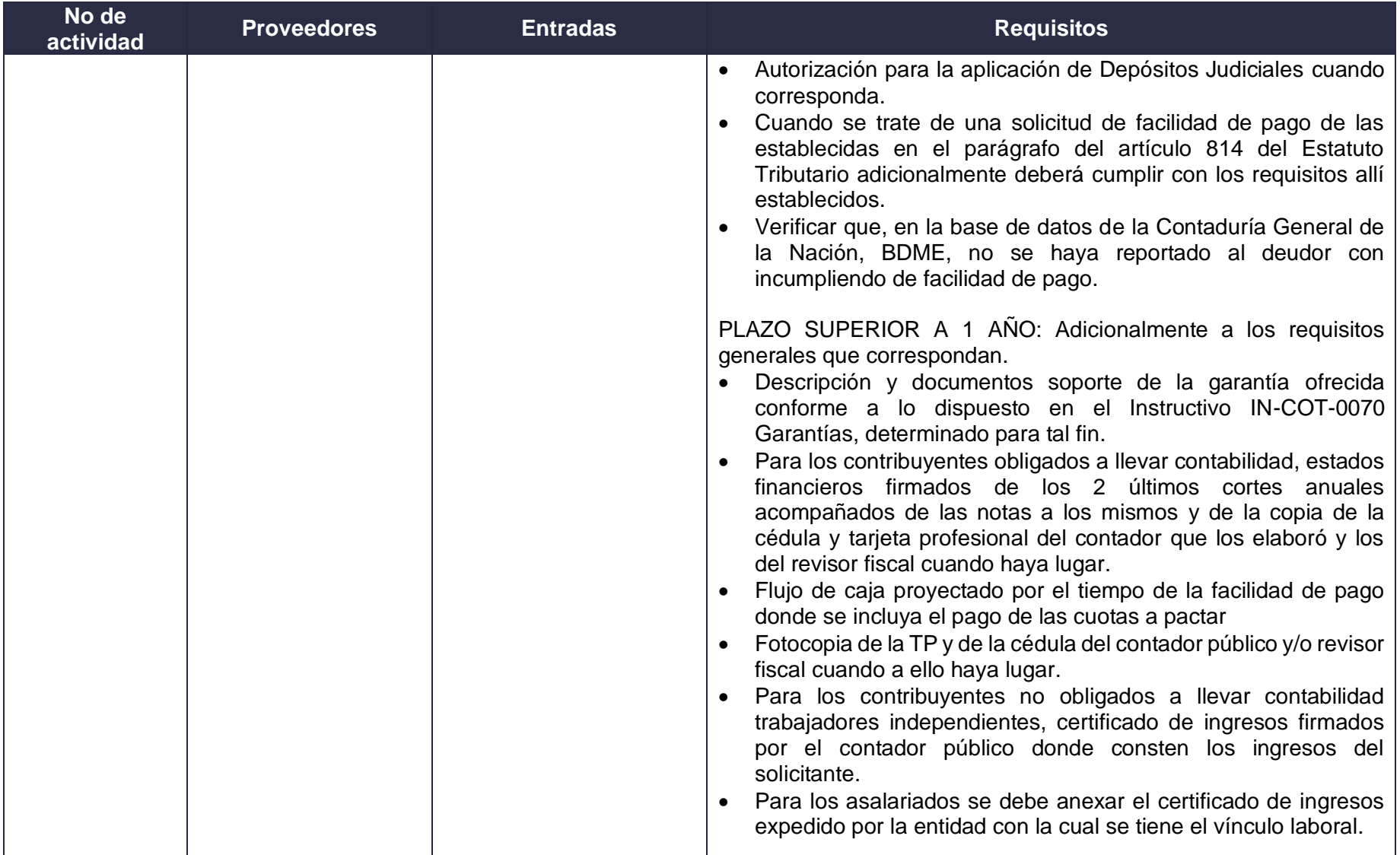

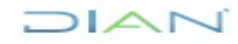

## **FACILIDADES DE PAGO PR-COT-0272**

**Proceso: Cumplimiento de Obligaciones Tributarias** *Versión 9* **Pagina 9 de 32 Página 9 de 32 No de actividad Proveedores Entradas Requisitos** PLAZO IGUAL O INFERIOR 1 AÑO: Adicionalmente a los requisitos generales que correspondan. • El contribuyente cumplió las facilidades de pago durante el año anterior a la fecha de presentación de la solicitud, cuando haya procedido. • La solicitud y los requisitos se pueden acreditar de forma escrita o presencial. 10 Contribuyente Información requerida para complementar la solicitud de facilidad de pago • Documentación o requisitos completos conforme al requerimiento. 15, 27, 34, 43 y 50 PR-ADF-0159 Notificación, comunicación y/o publicación Copia del acto administrativo notificado o comunicado • Adjuntando la certificación de la notificación, comunicación y/o publicación de los actos administrativos y firmeza del mismo. 45 Contribuyente Respuesta a requerimiento de facilidad incumplida • Debe aportar los recibos de pago o demás documentos que evidencien el cumplimiento de las cuotas pactadas en la Facilidad de pago y/o pago de obligaciones posteriores. • Cumplir con los lineamientos establecidos en el procedimiento PR-ADF-0156 Comunicaciones Oficiales de entrada.

\*A (Activo de información)

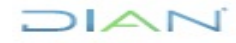

**Proceso: Cumplimiento de Obligaciones Tributarias <b>Versión 9 Proceso: Cumplimiento de Obligaciones Tributarias Versión 9 Página 10 de 32** 

#### **6.2 Descripción de Actividades**

Los símbolos definidos para los flujogramas de la DIAN son los siguientes:

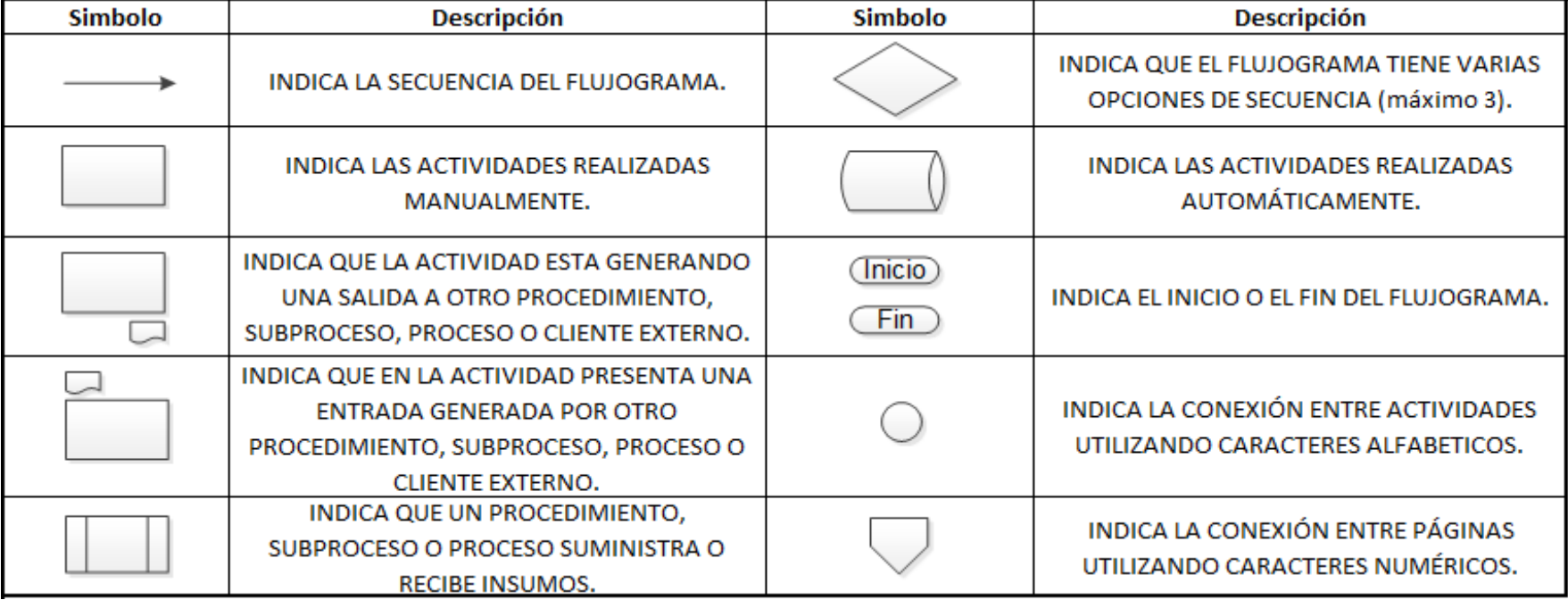

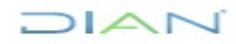

## **FACILIDADES DE PAGO PR-COT-0272**

### **Proceso: Cumplimiento de Obligaciones Tributarias and American de Versión 9** Página 11 de 32

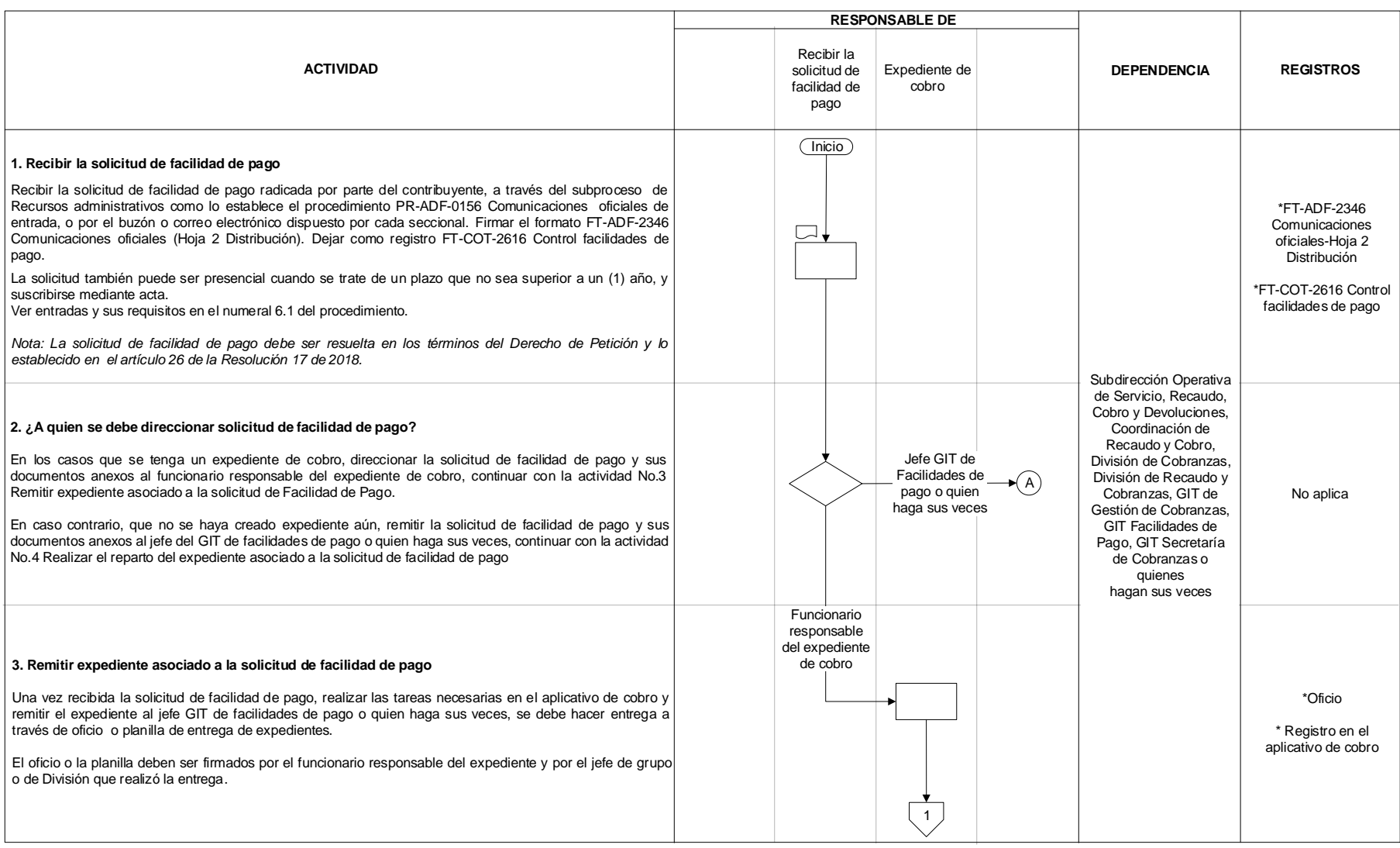

DIAN

## **FACILIDADES DE PAGO PR-COT-0272**

## **Proceso: Cumplimiento de Obligaciones Tributarias Versión 9 Versión 9 Página 12 de 32 Página 12 de 32**

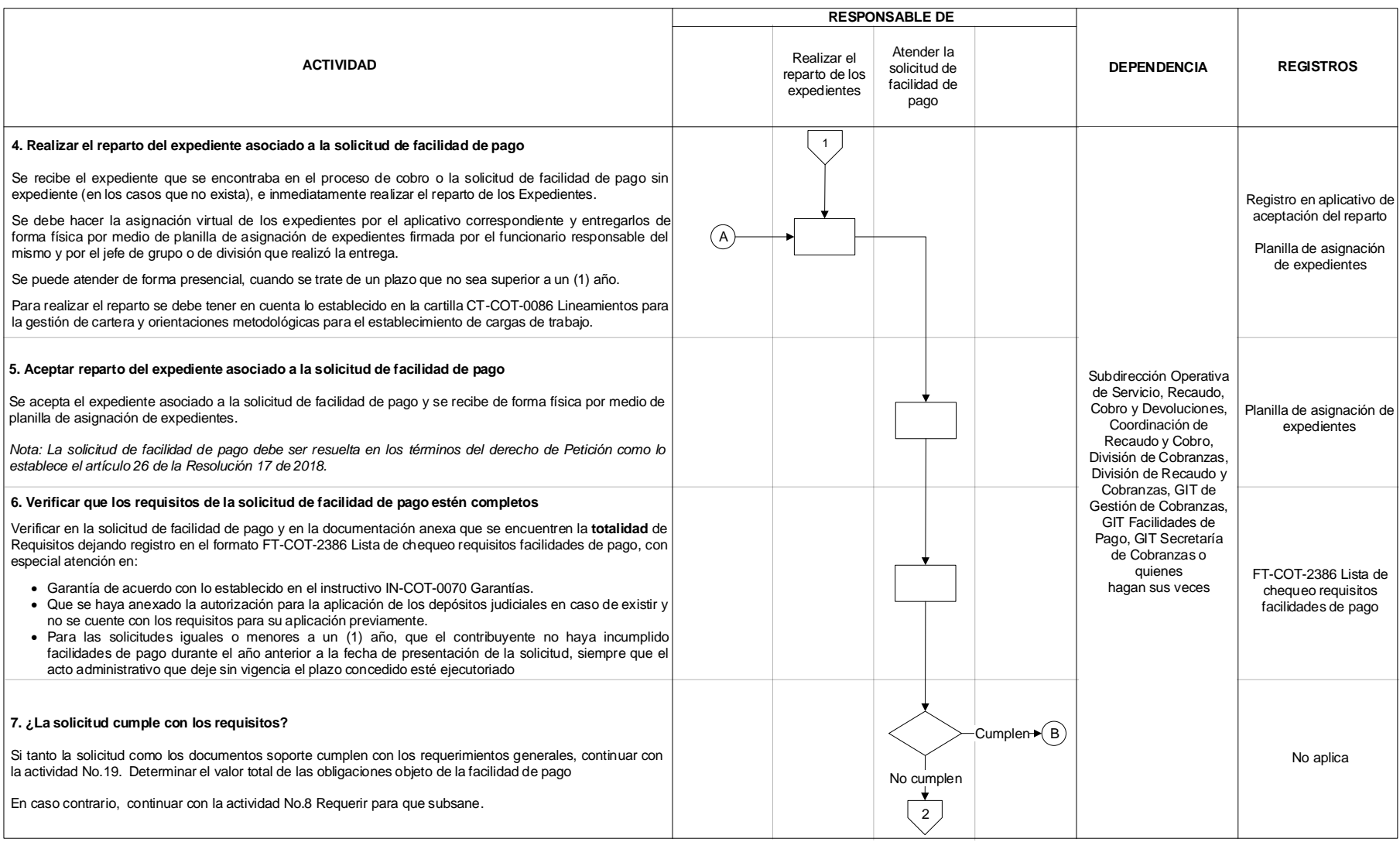

## DIAN

## **FACILIDADES DE PAGO PR-COT-0272**

### **Proceso: Cumplimiento de Obligaciones Tributarias <b>Campiones de Constantino de 20 de 32** Página 13 de 32 de 32

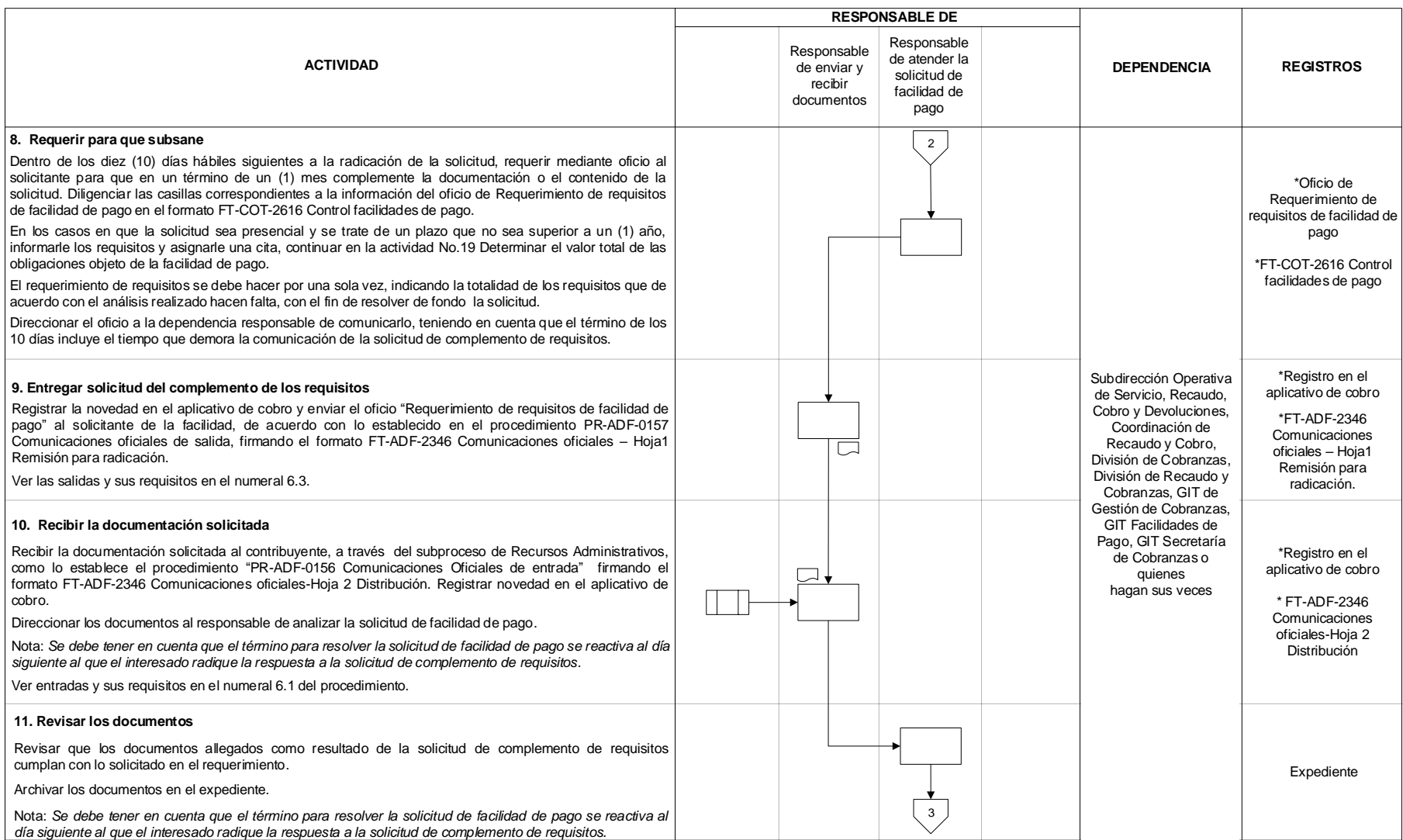

## **FACILIDADES DE PAGO PR-COT-0272**

## **Proceso: Cumplimiento de Obligaciones Tributarias Versión 9 Versión 9 Página 14 de 32**

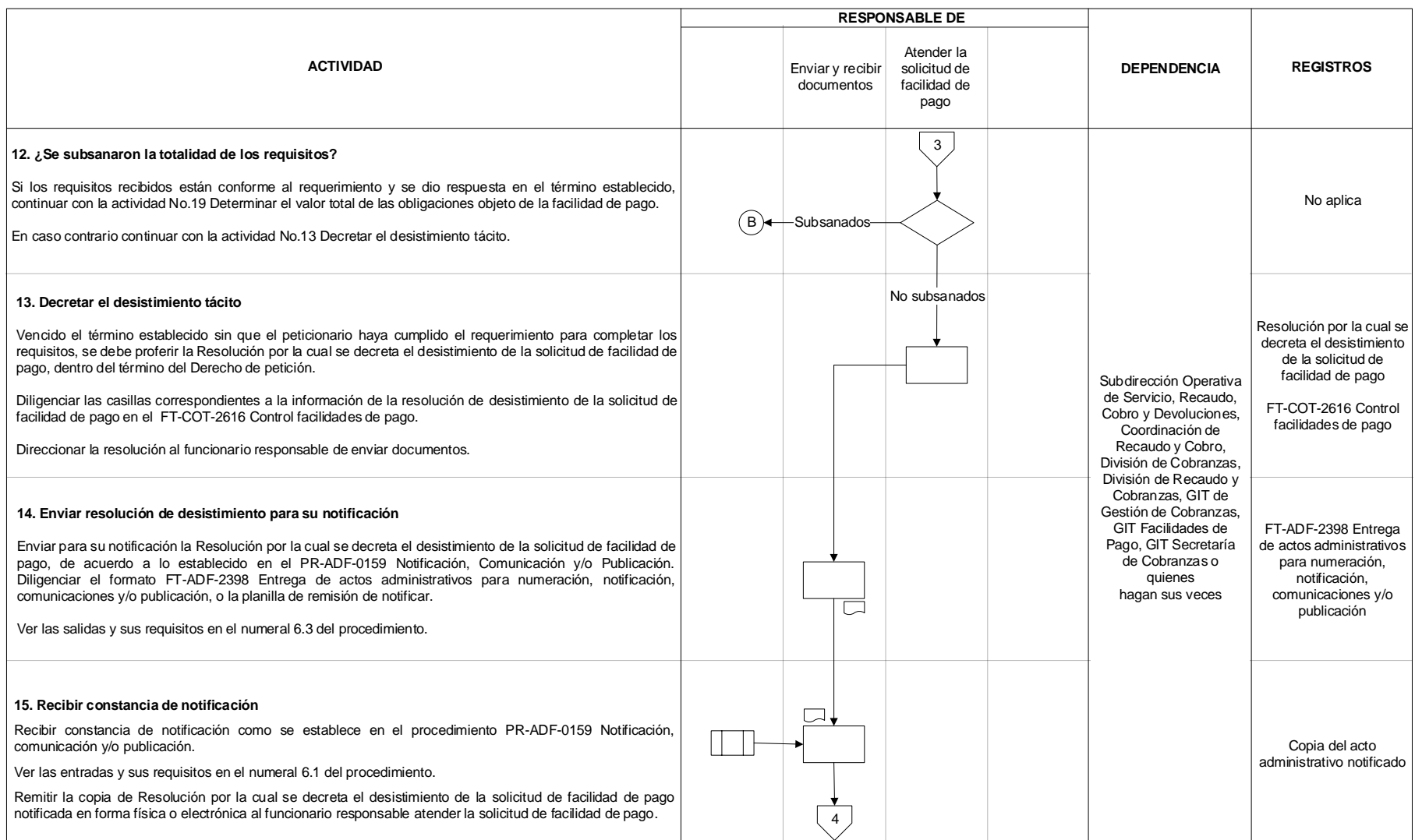

## **FACILIDADES DE PAGO PR-COT-0272**

## **Proceso: Cumplimiento de Obligaciones Tributarias Versión 9 Versión 9 Página 15 de 32 Página 15 de 32**

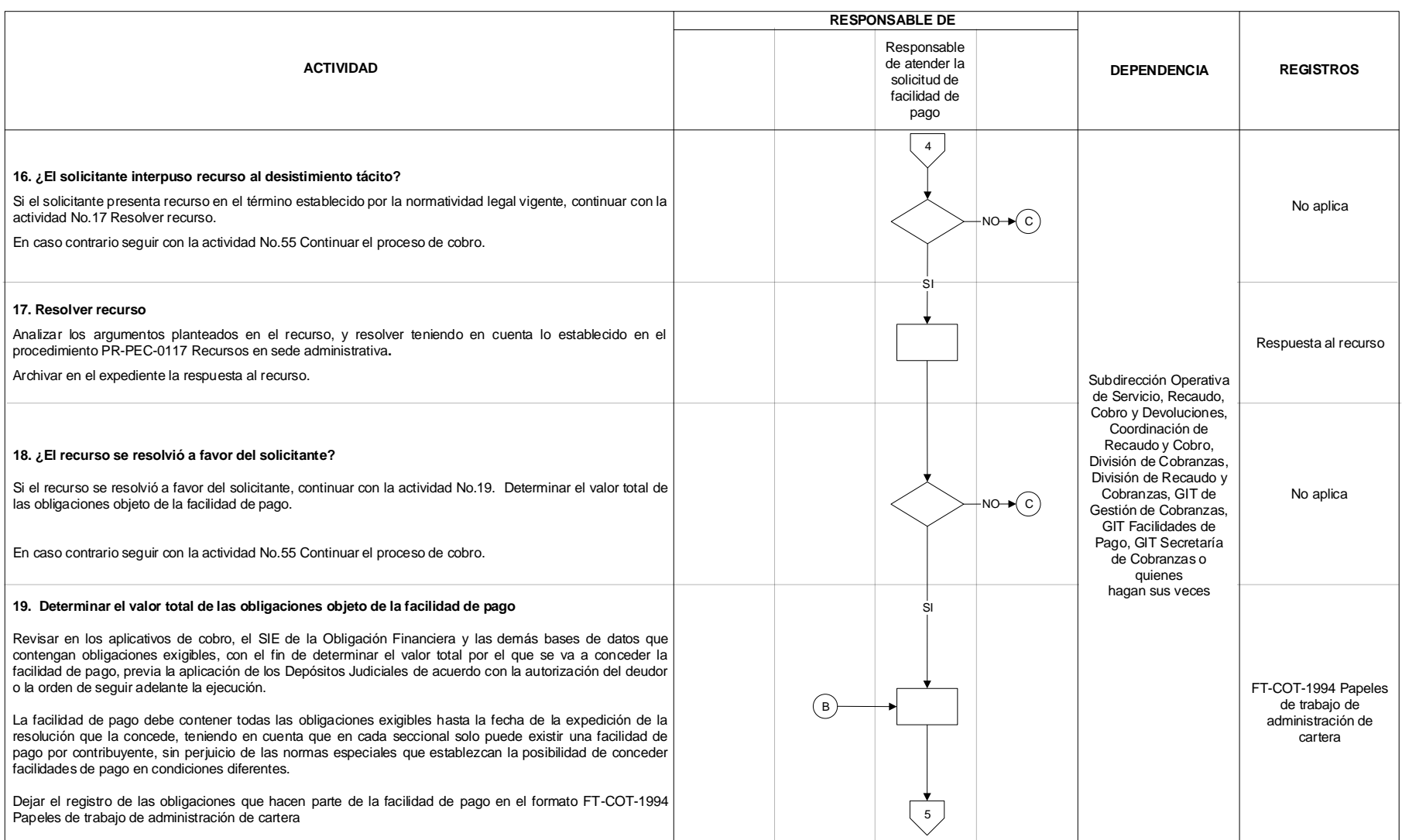

## FACILIDADES DE PAGO **PR-COT-0272**

### **Proceso: Cumplimiento de Obligaciones Tributarias and American Constantine Versión 9<br>
<b>Proceso: Cumplimiento de Obligaciones Tributarias** and American Constantine Versión 9

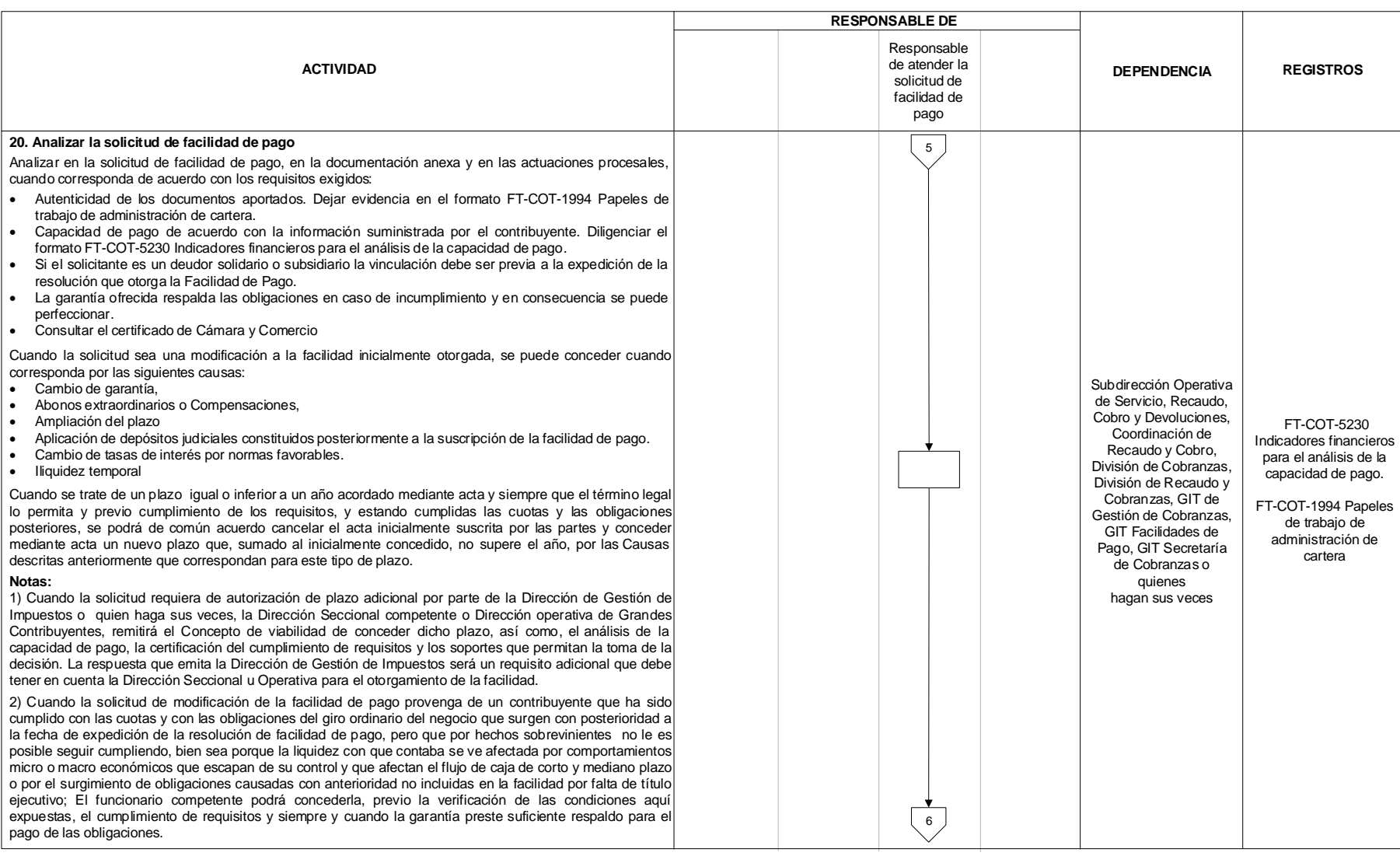

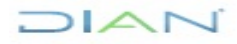

## **FACILIDADES DE PAGO PR-COT-0272**

## **Proceso: Cumplimiento de Obligaciones Tributarias Versión 9 Versión 9 Versión 9 Página 17 de 32**

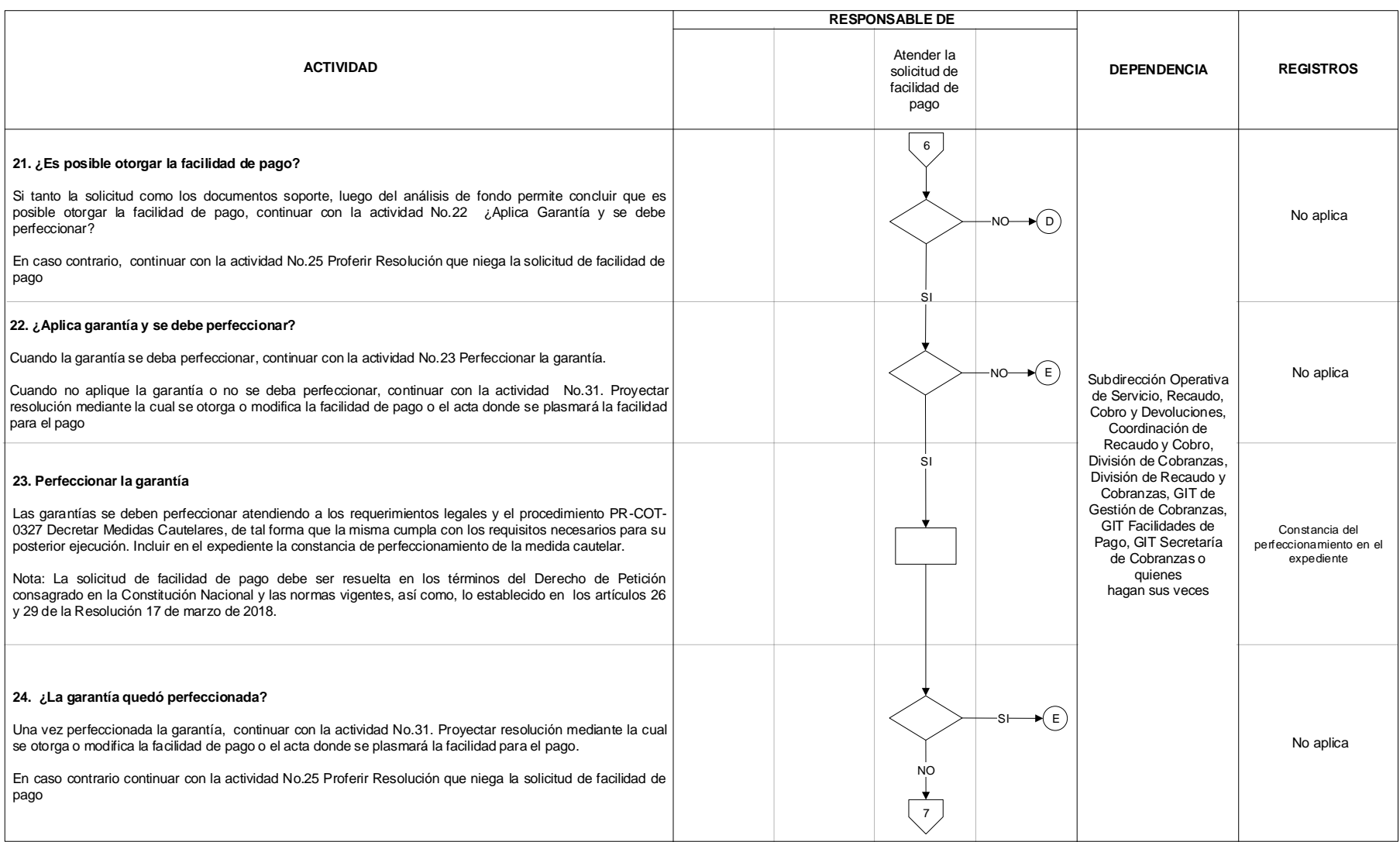

## DIAN

## **FACILIDADES DE PAGO PR-COT-0272**

## **Proceso: Cumplimiento de Obligaciones Tributarias Versión 9 Versión 9 Página 18 de 32 Página 18 de 32**

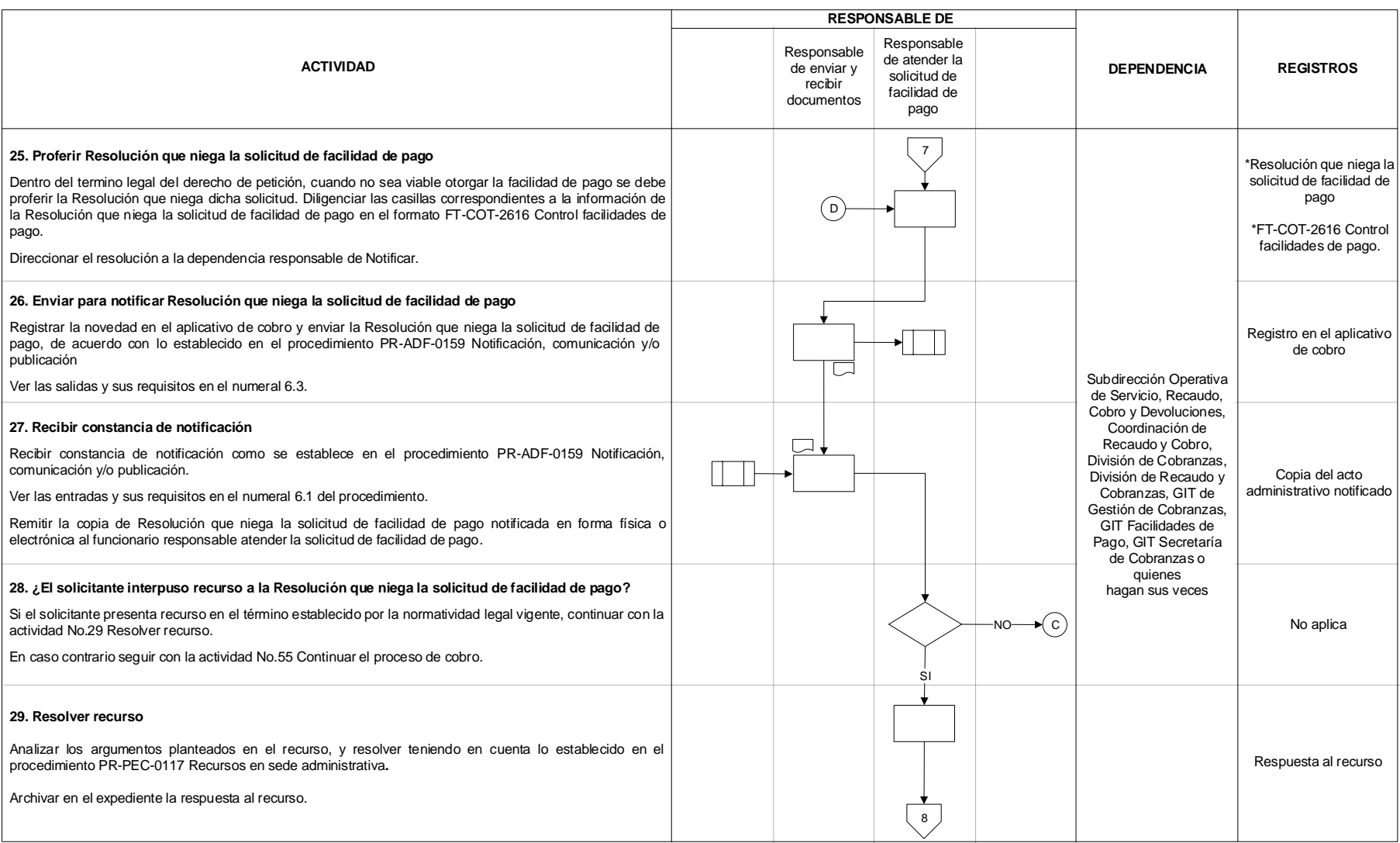

## DIAN

## **FACILIDADES DE PAGO PR-COT-0272**

### **Proceso: Cumplimiento de Obligaciones Tributarias and American Constantine Versión 9 Página 19 de 32 Página 19 de 32**

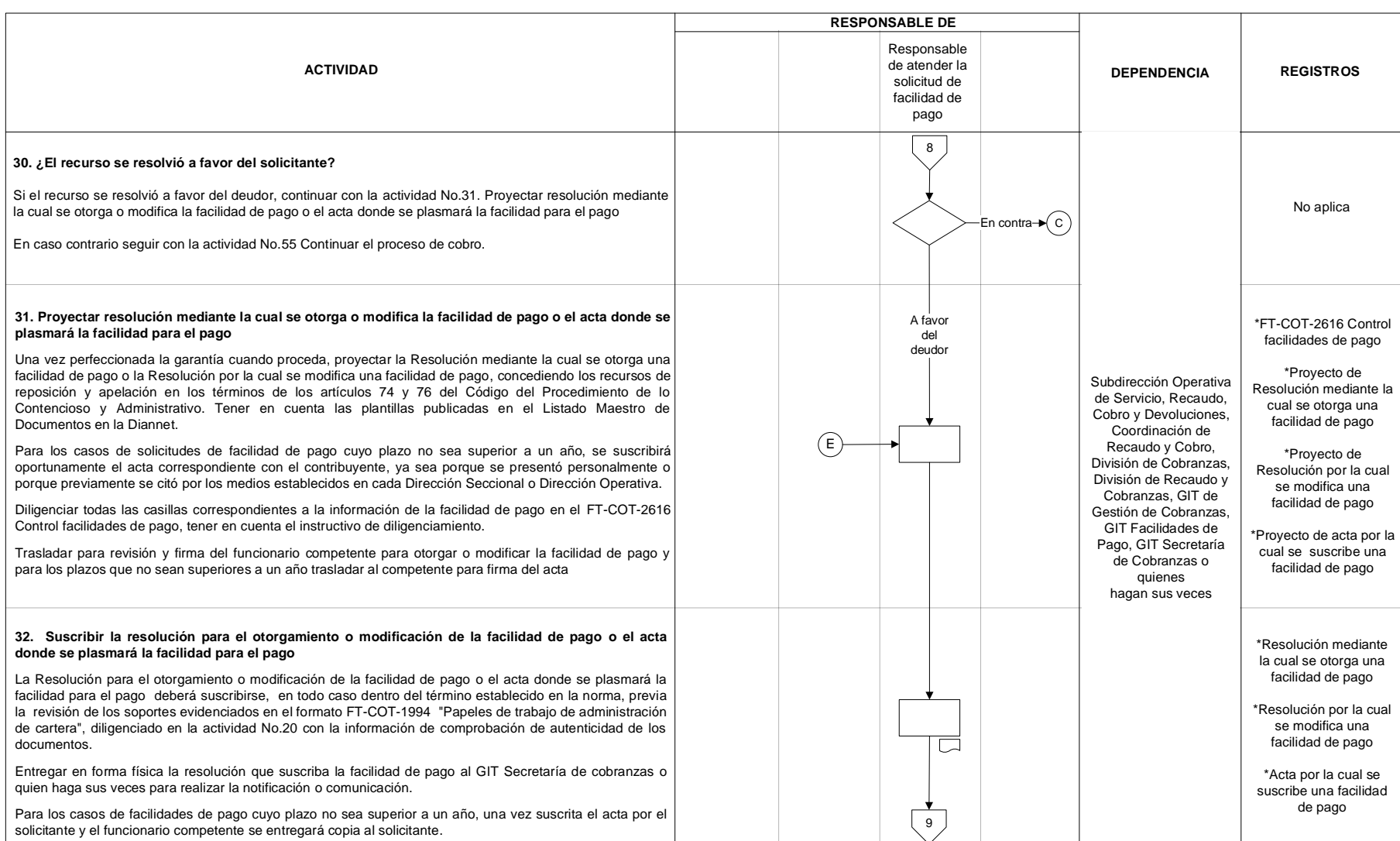

## **FACILIDADES DE PAGO PR-COT-0272**

## **Proceso: Cumplimiento de Obligaciones Tributarias Versión 9 Versión 9 Página 20 de 32 Página 20 de 32**

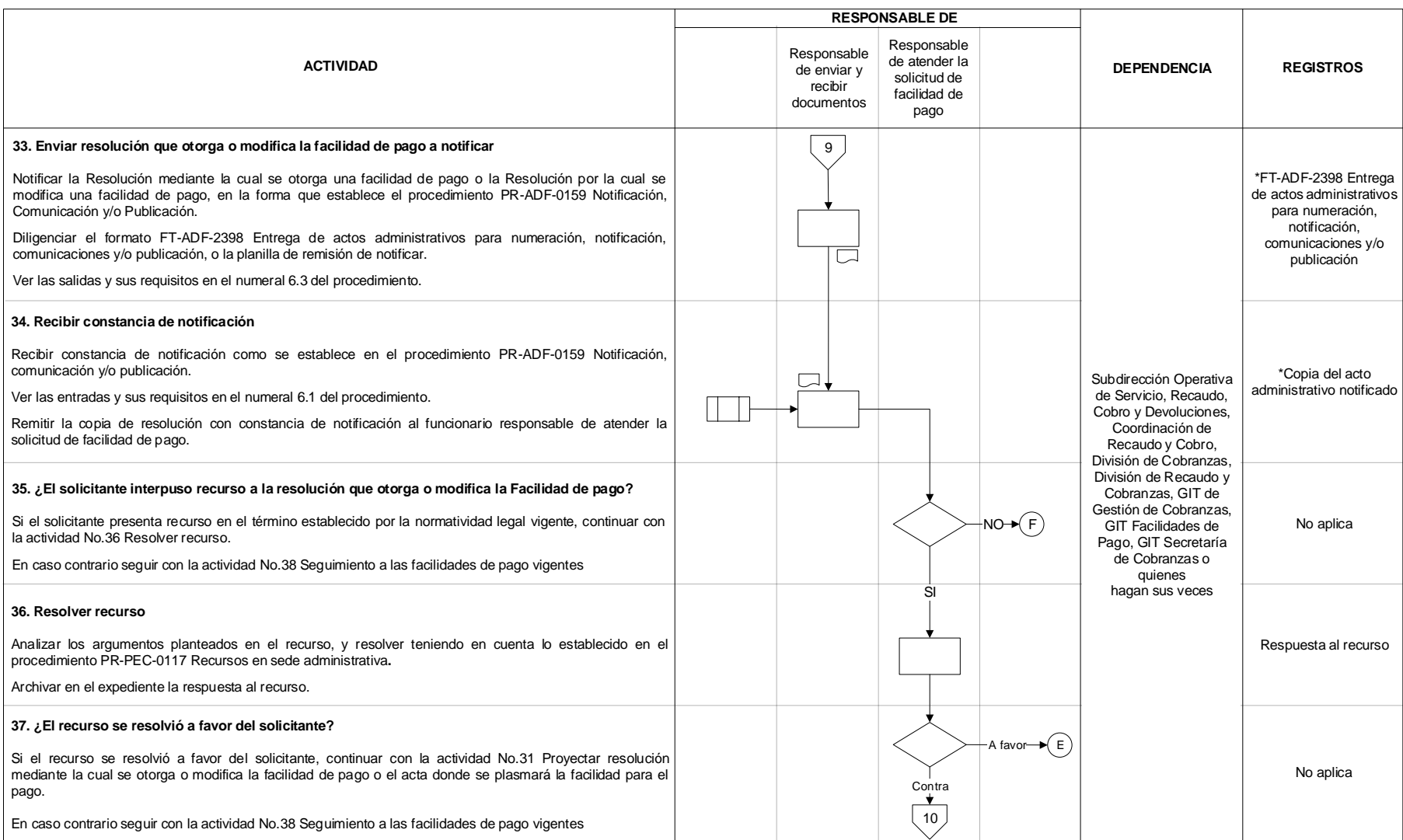

## DIAN

## **FACILIDADES DE PAGO PR-COT-0272**

## **Proceso: Cumplimiento de Obligaciones Tributarias Versión 9 Versión 9 Página 21 de 32**

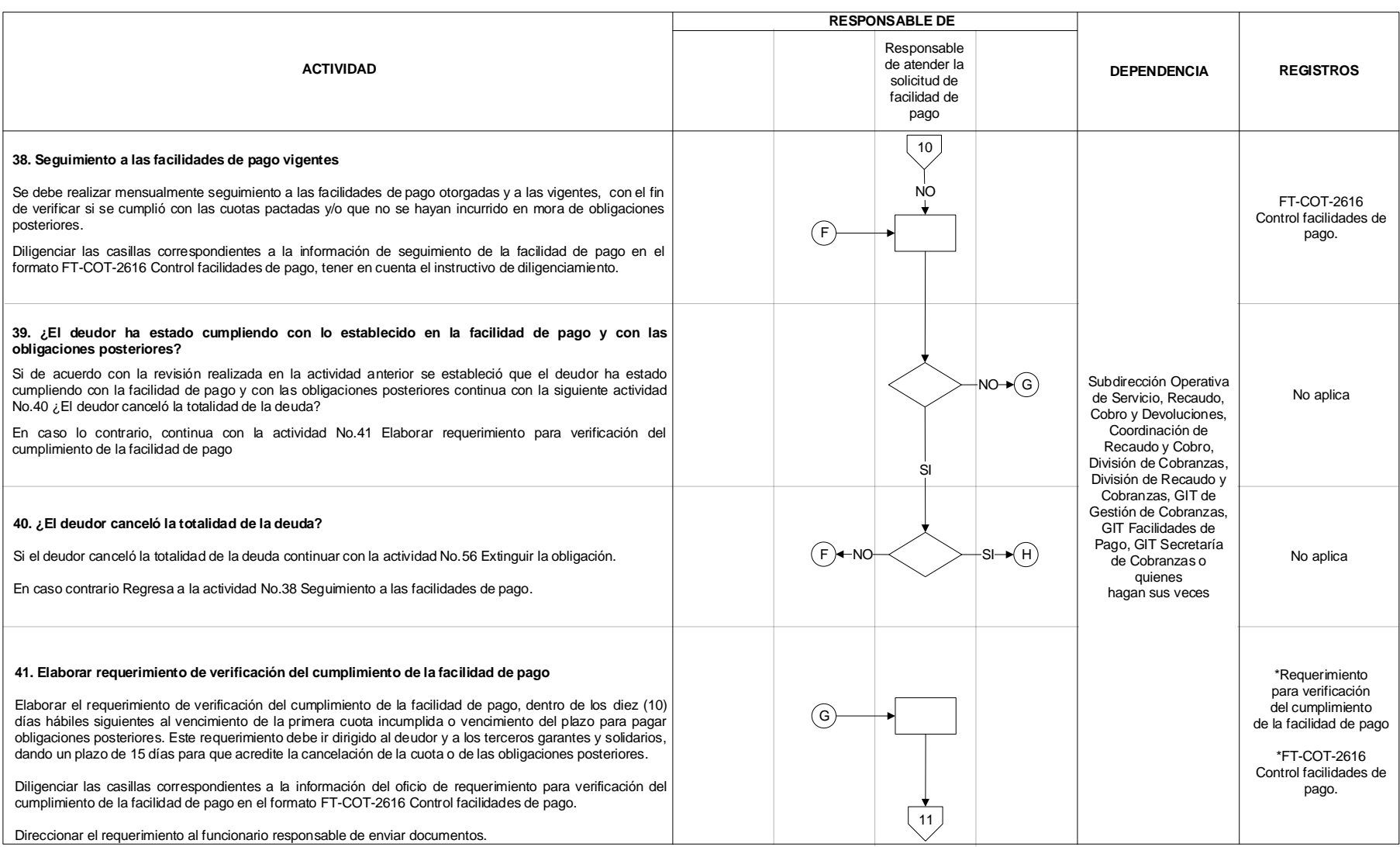

## **FACILIDADES DE PAGO PR-COT-0272**

### **Proceso: Cumplimiento de Obligaciones Tributarias <b>Versión 9 Versión 9 Página 22 de 32** de 32

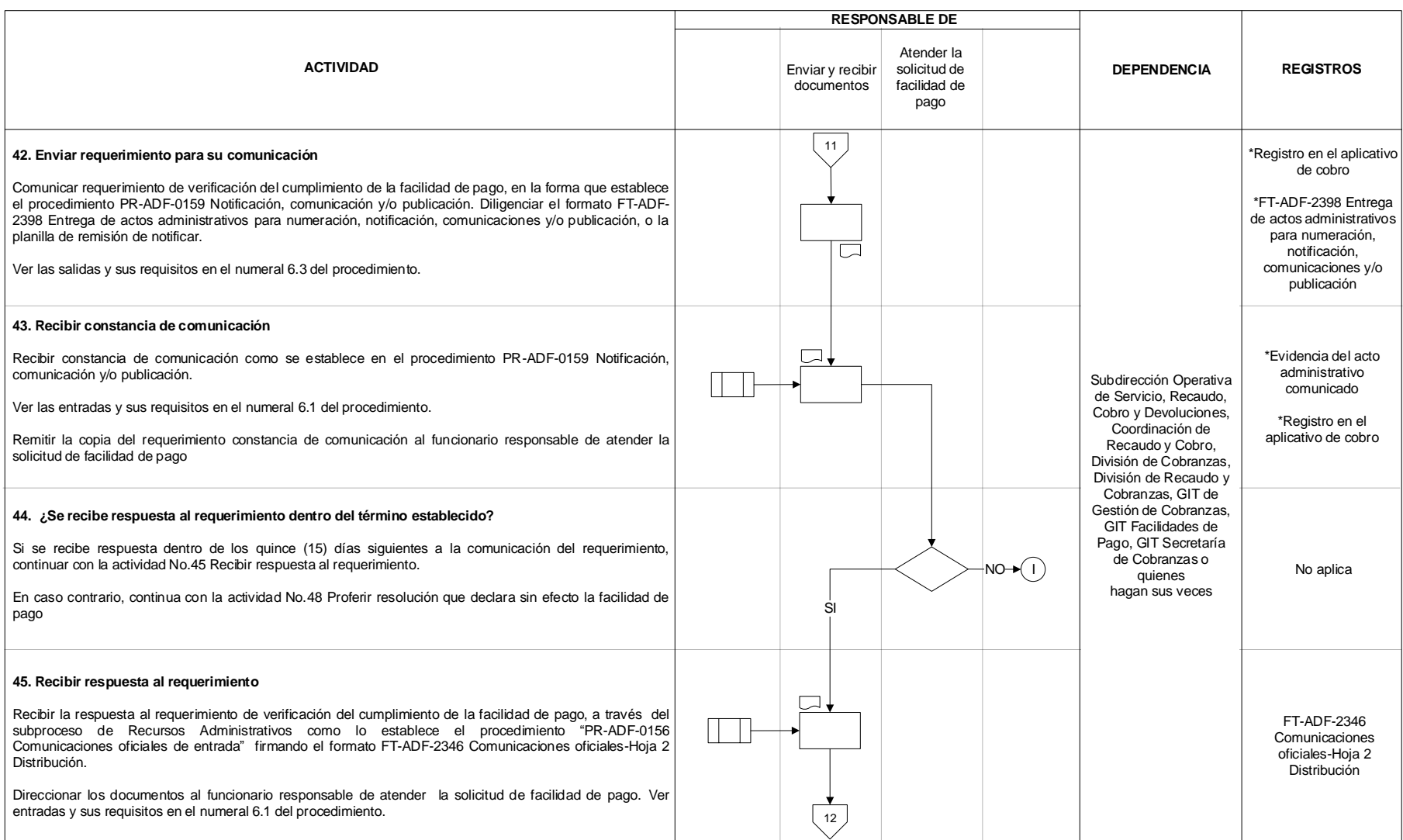

DIAN

## **FACILIDADES DE PAGO PR-COT-0272**

### **Proceso: Cumplimiento de Obligaciones Tributarias and American Constantine Versión 9 Página 23 de 32 de 32 de 32**

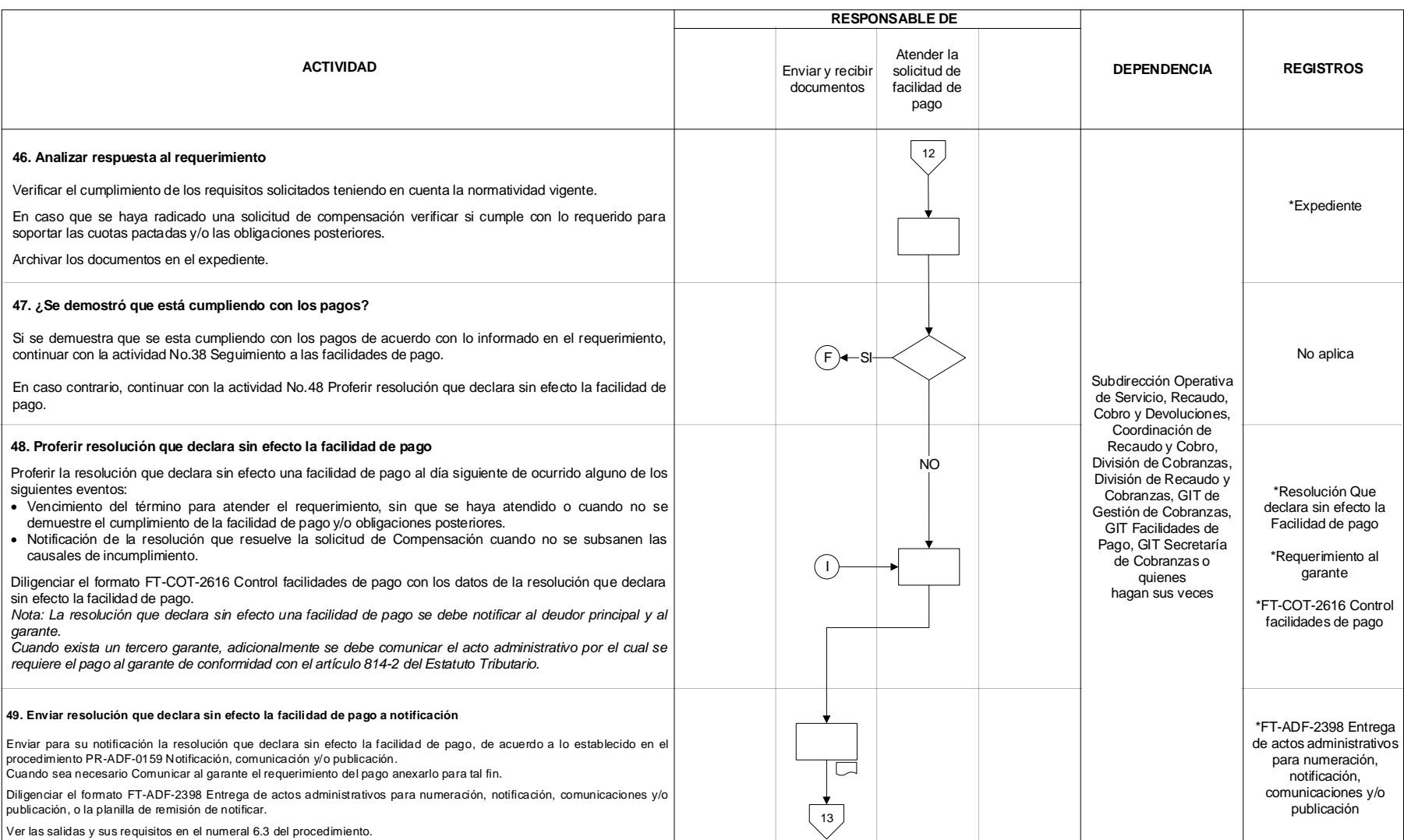

## DIAN

## **FACILIDADES DE PAGO PR-COT-0272**

## **Proceso: Cumplimiento de Obligaciones Tributarias Versión 9 Versión 9 Página 24 de 32**

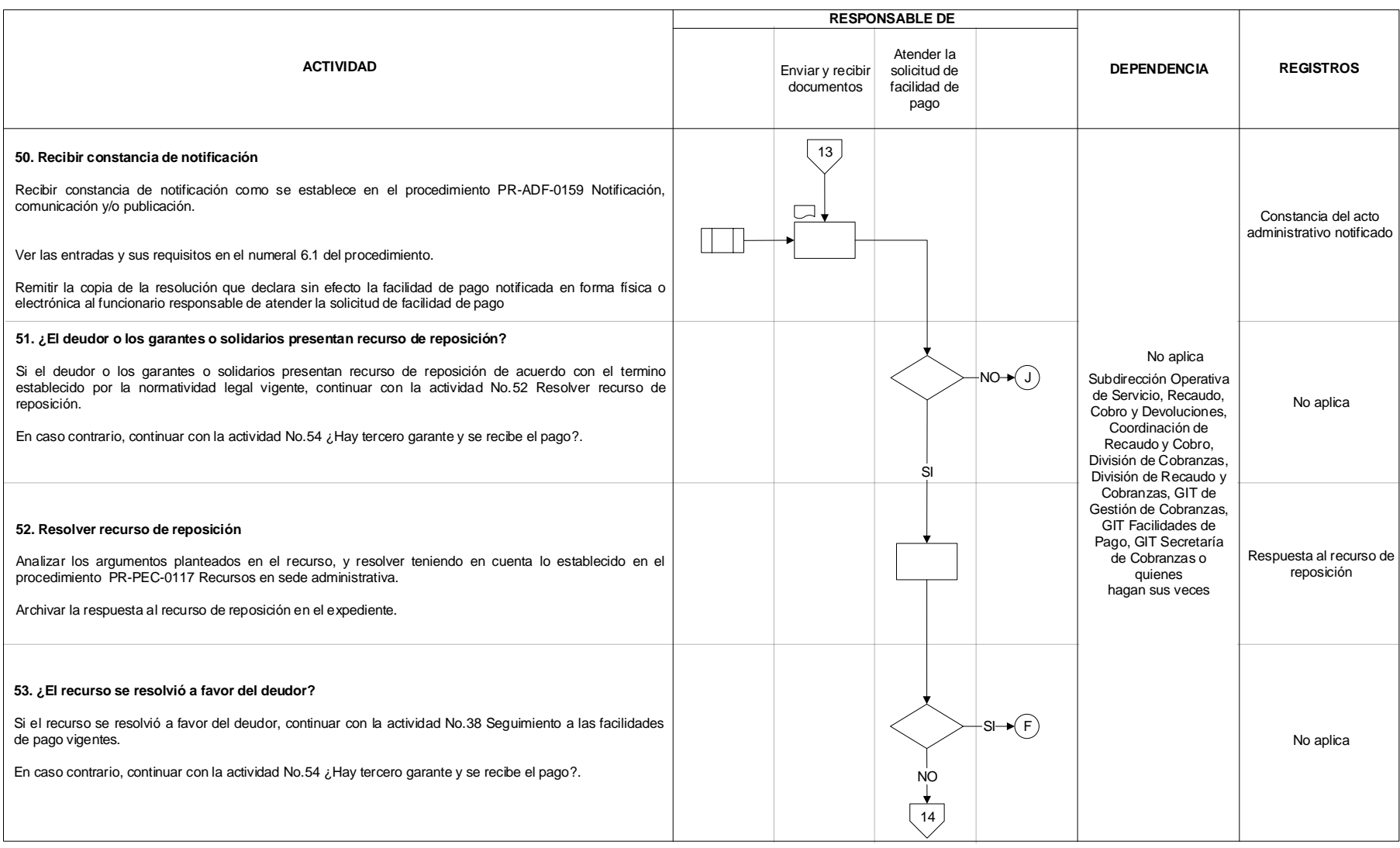

DIAN

## FACILIDADES DE PAGO **PR-COT-0272**

## **Proceso: Cumplimiento de Obligaciones Tributarias** *Versión 9* **Pagina 25 de 32 Página 25 de 32**

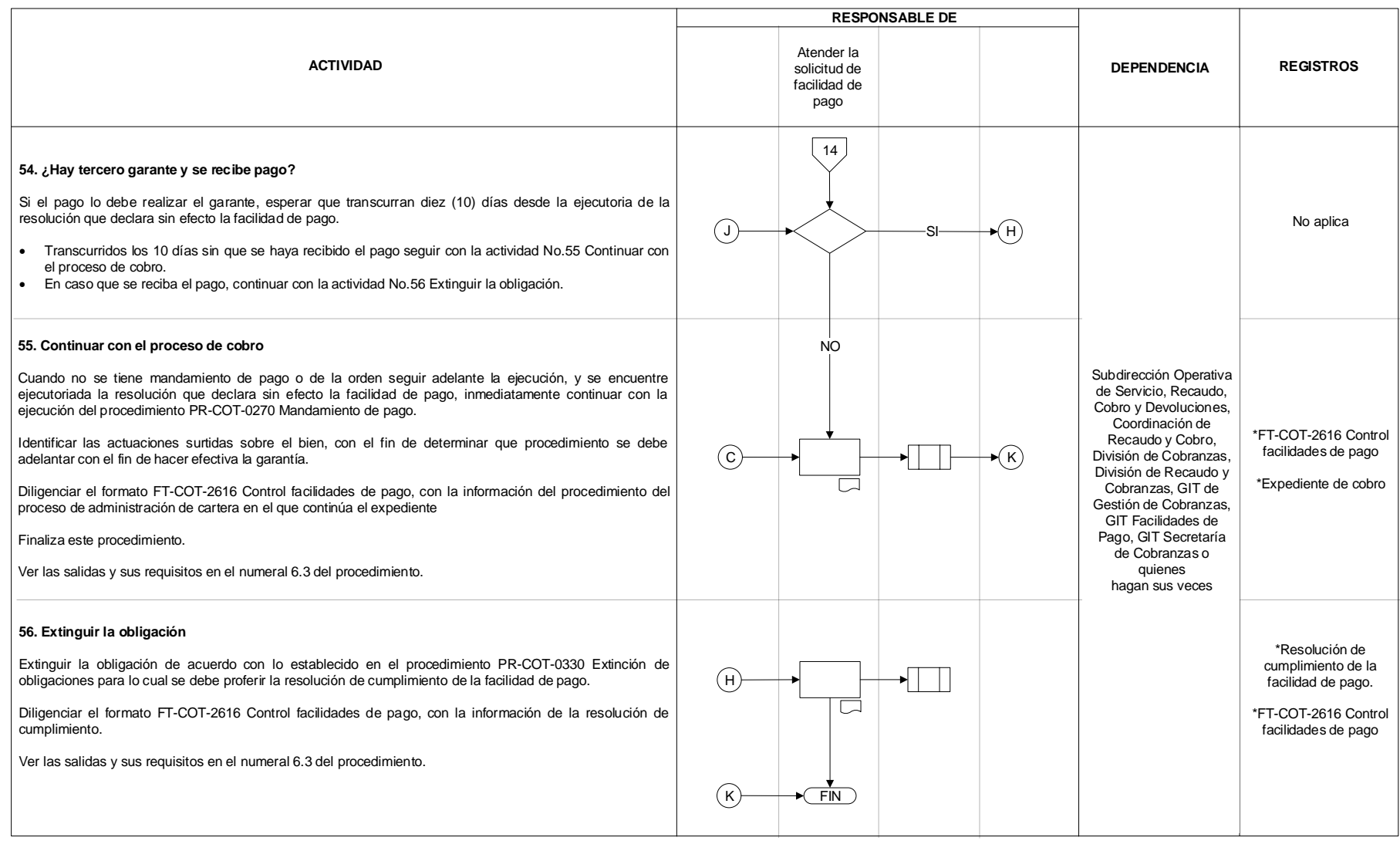

## DIAN

## FACILIDADES DE PAGO **PR-COT-0272**

**Proceso: Cumplimiento de Obligaciones Tributarias <b>Versión 9 Proceso: Cumplimiento de Obligaciones Tributarias** 

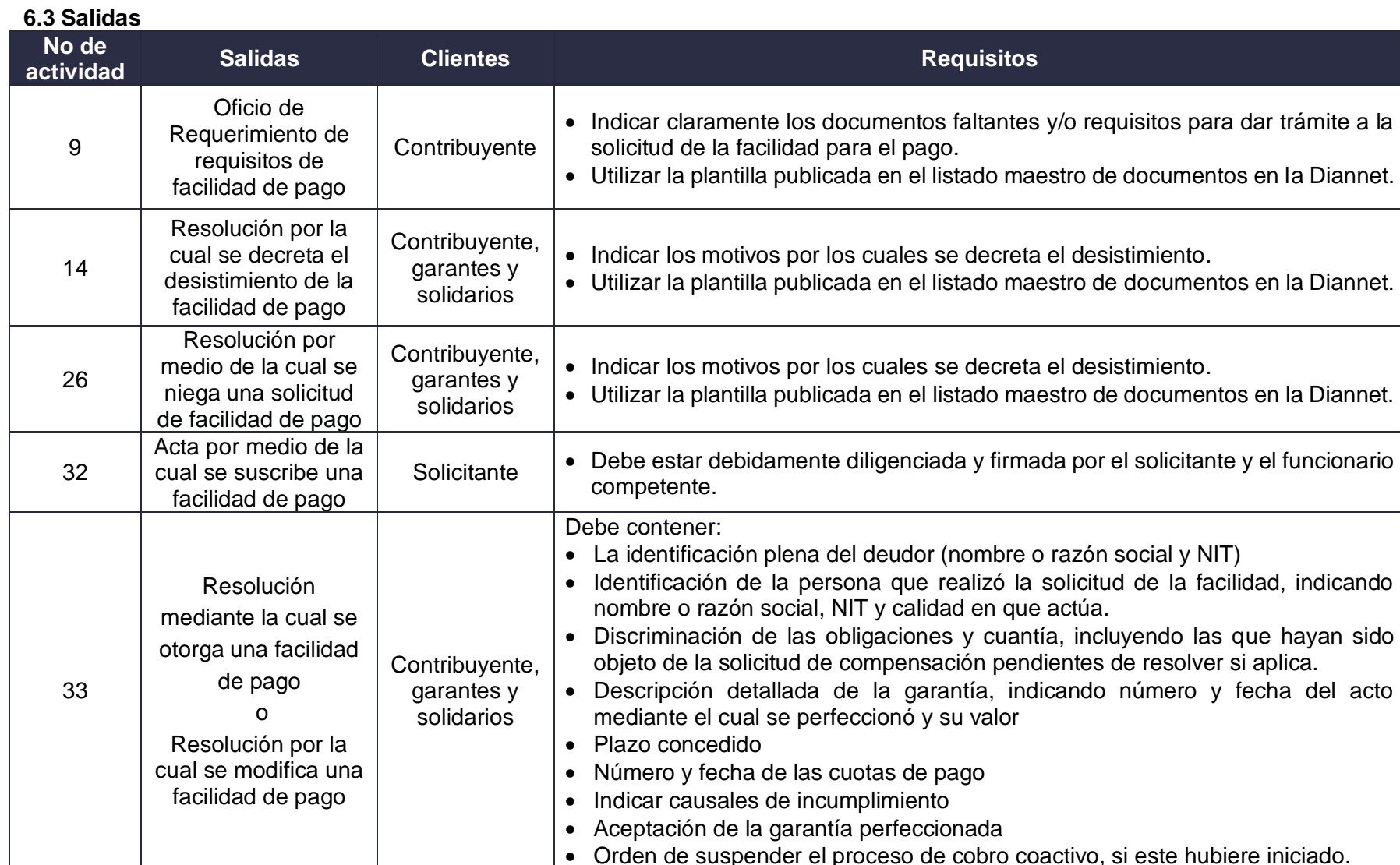

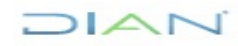

## FACILIDADES DE PAGO **PR-COT-0272**

**Proceso: Cumplimiento de Obligaciones Tributarias <b>Versión 9 Particional de 20 de 32** Página 27 de 32

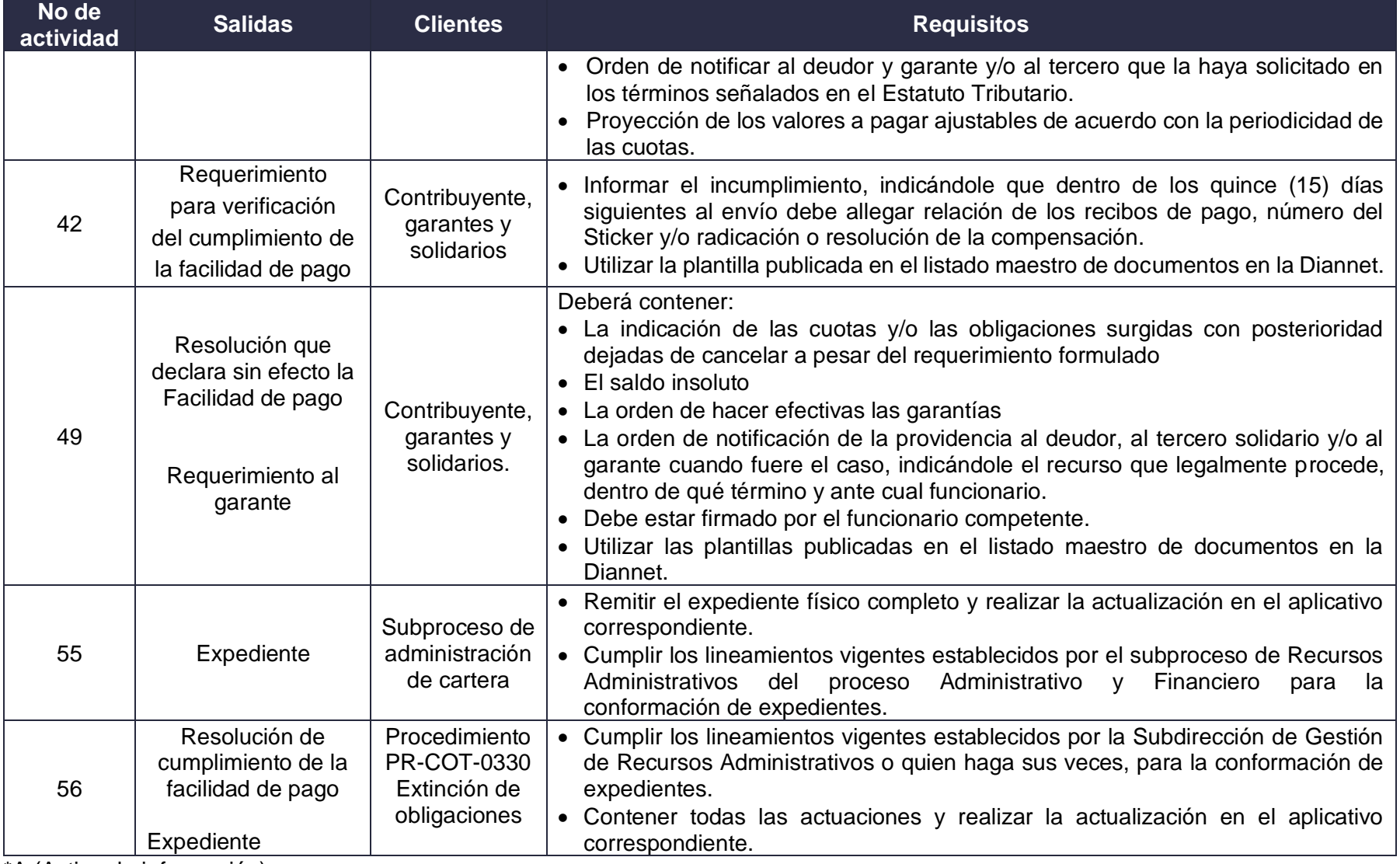

\*A (Activo de información)

## **FACILIDADES DE PAGO PR-COT-0272**

### **Proceso: Cumplimiento de Obligaciones Tributarias <b>Versión 9** Página 28 de 32

## **7. CONTROL DE CAMBIOS**

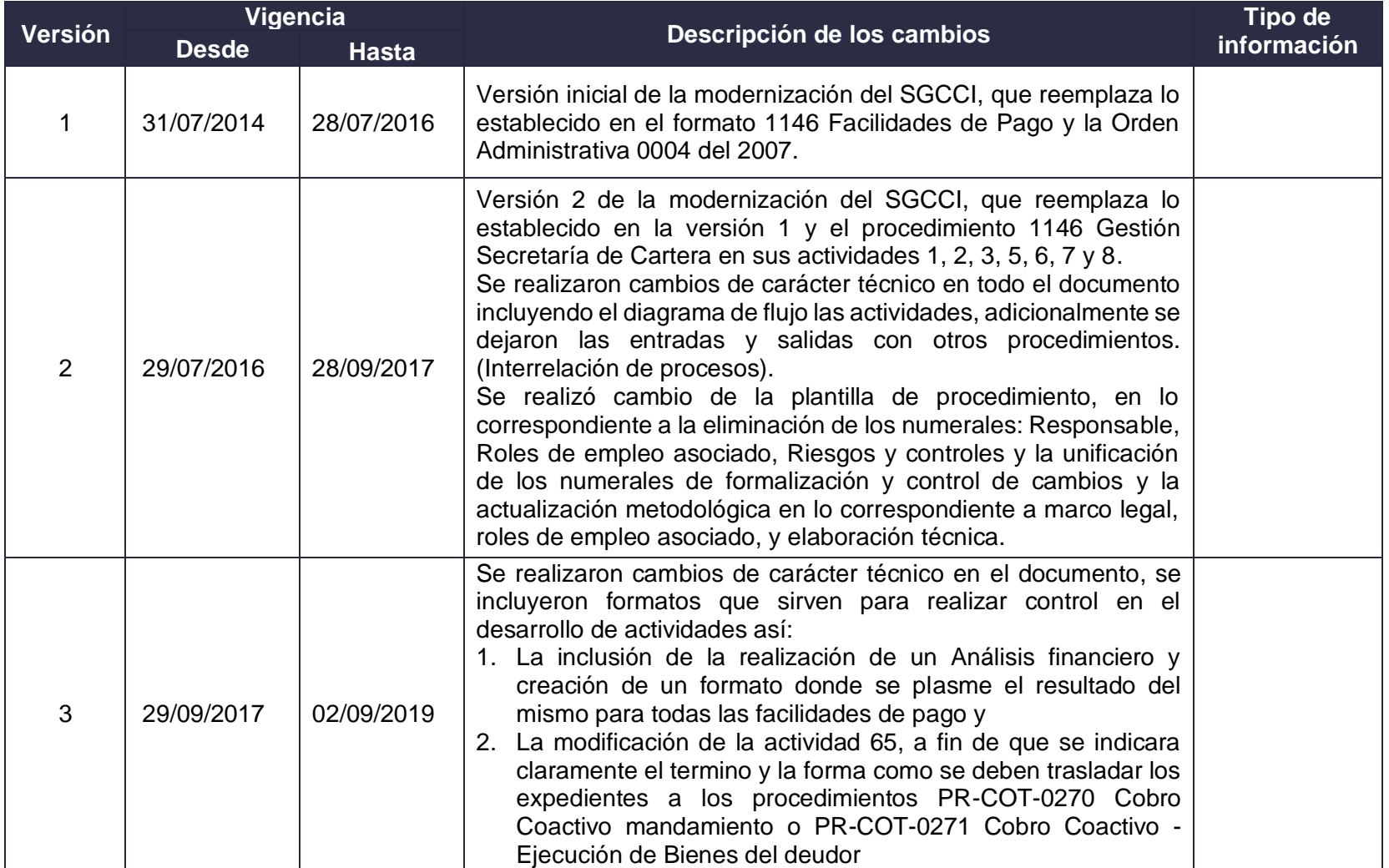

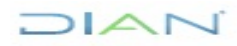

## FACILIDADES DE PAGO **PR-COT-0272**

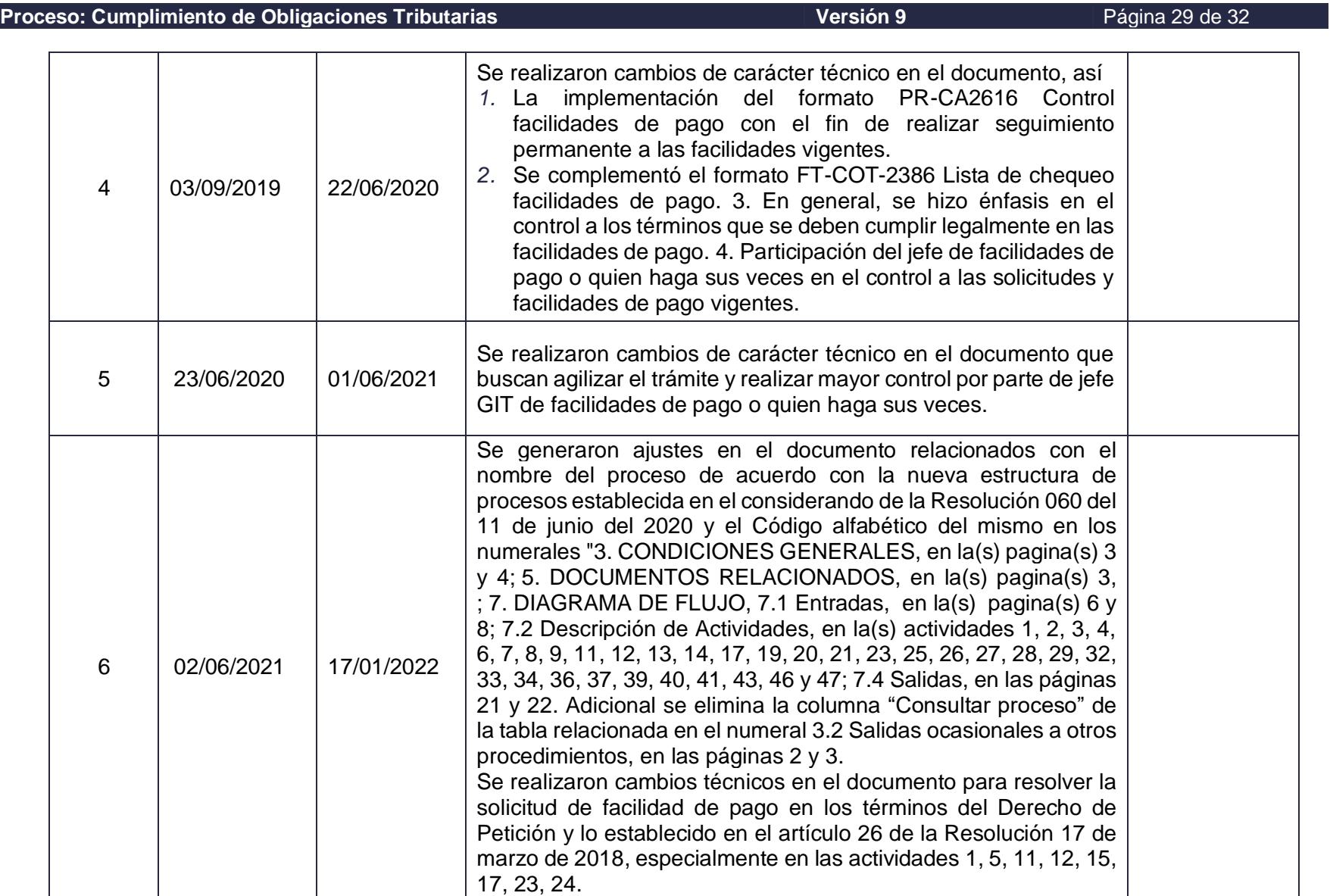

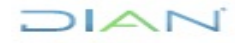

## FACILIDADES DE PAGO **PR-COT-0272**

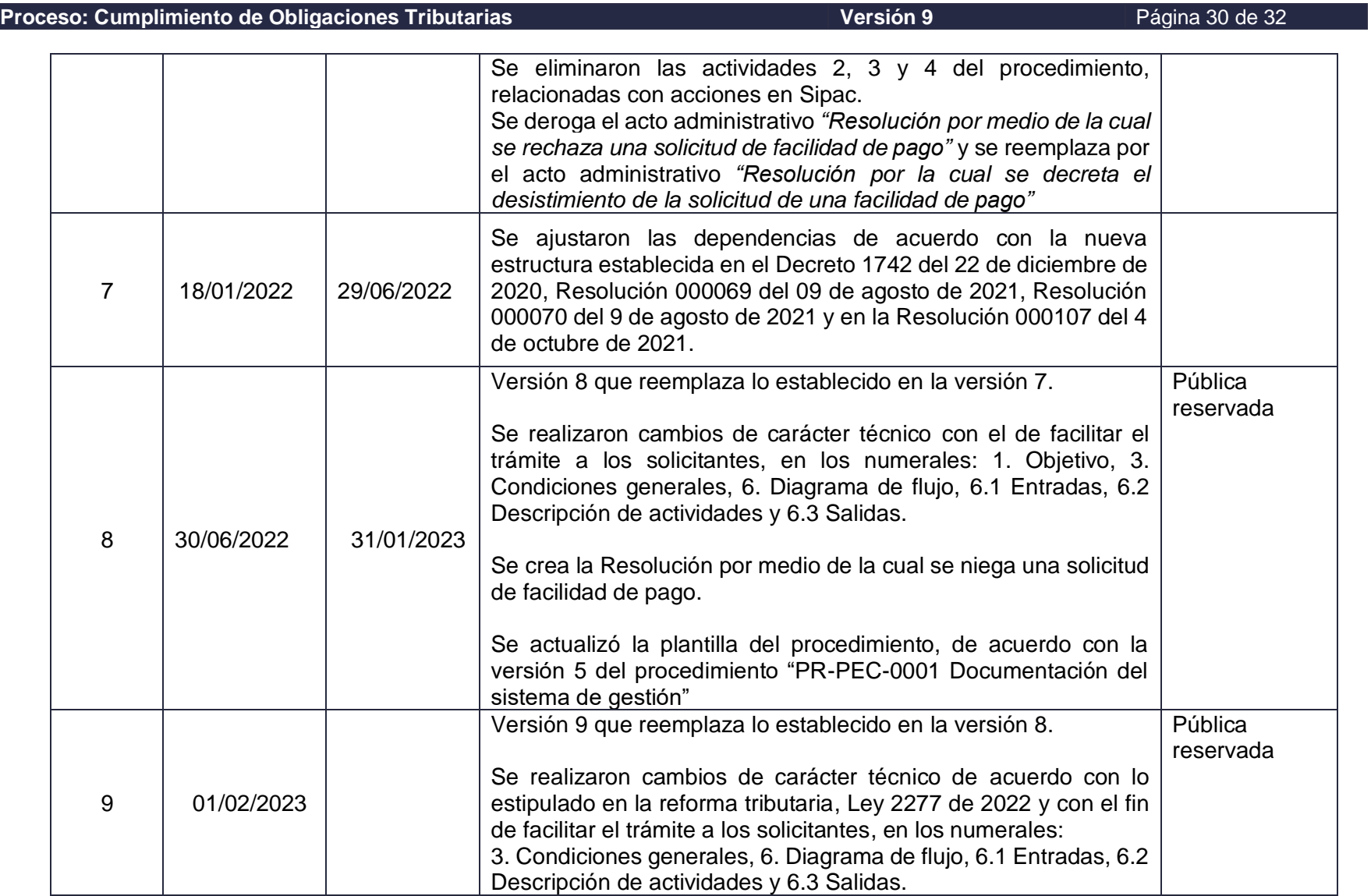

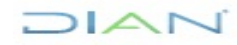

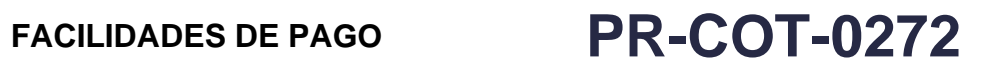

### **Proceso: Cumplimiento de Obligaciones Tributarias <b>Versión 9** Página 31 de 32

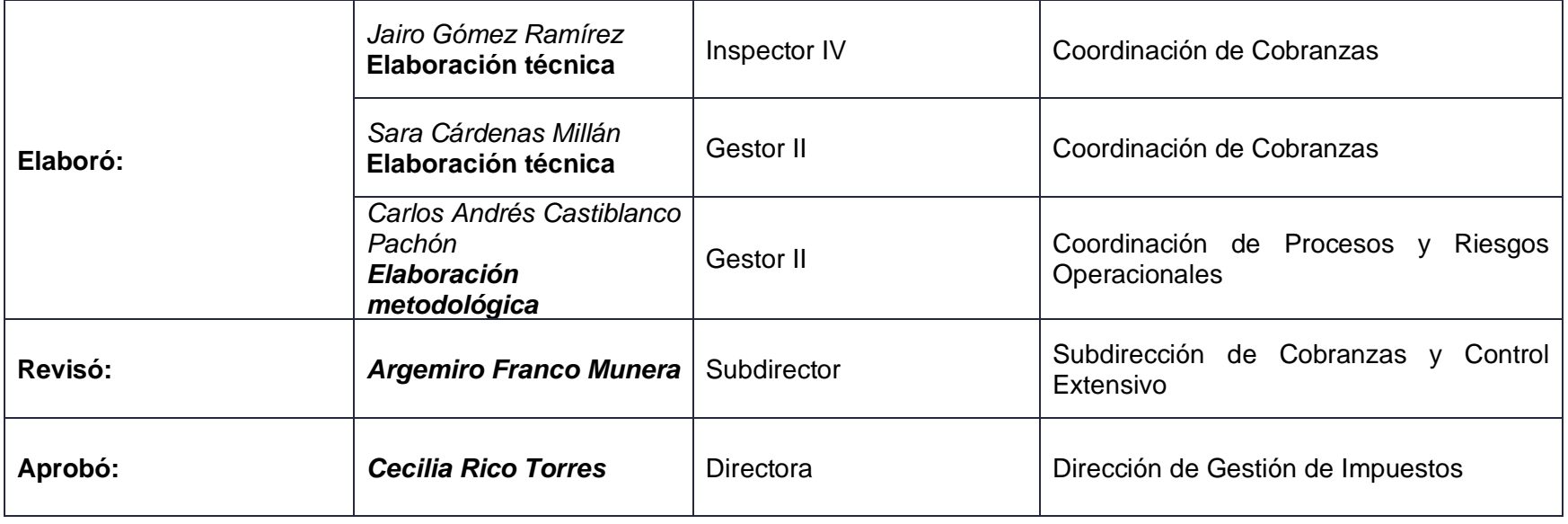

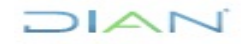

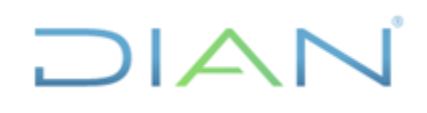

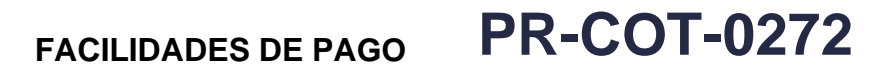

**Proceso: Cumplimiento de Obligaciones Tributarias <b>Versión 9** Página 32 de 32

### **8. ANEXOS**

**Anexo 1**. Plantillas de Actos Administrativos relacionados

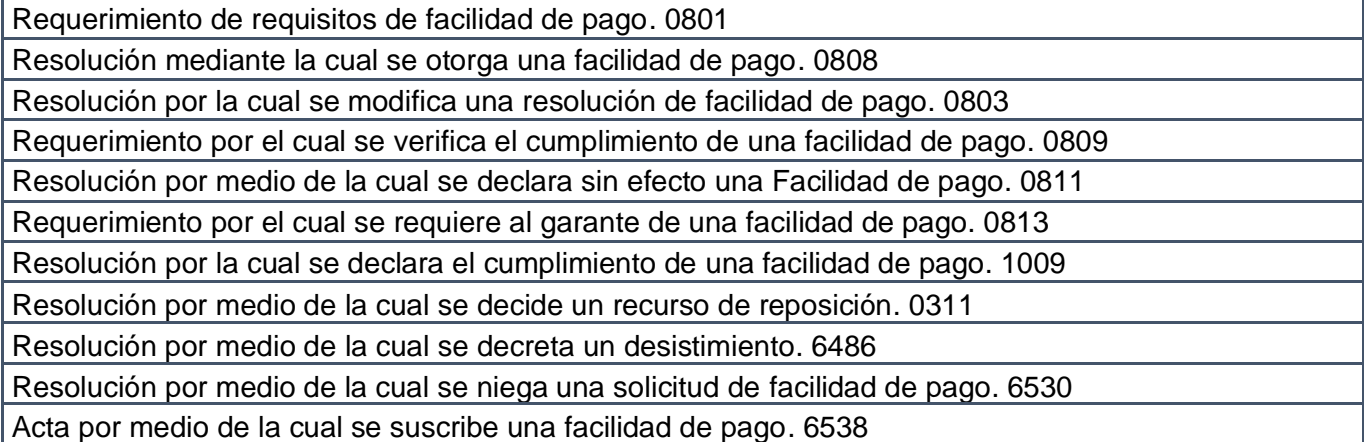

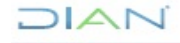